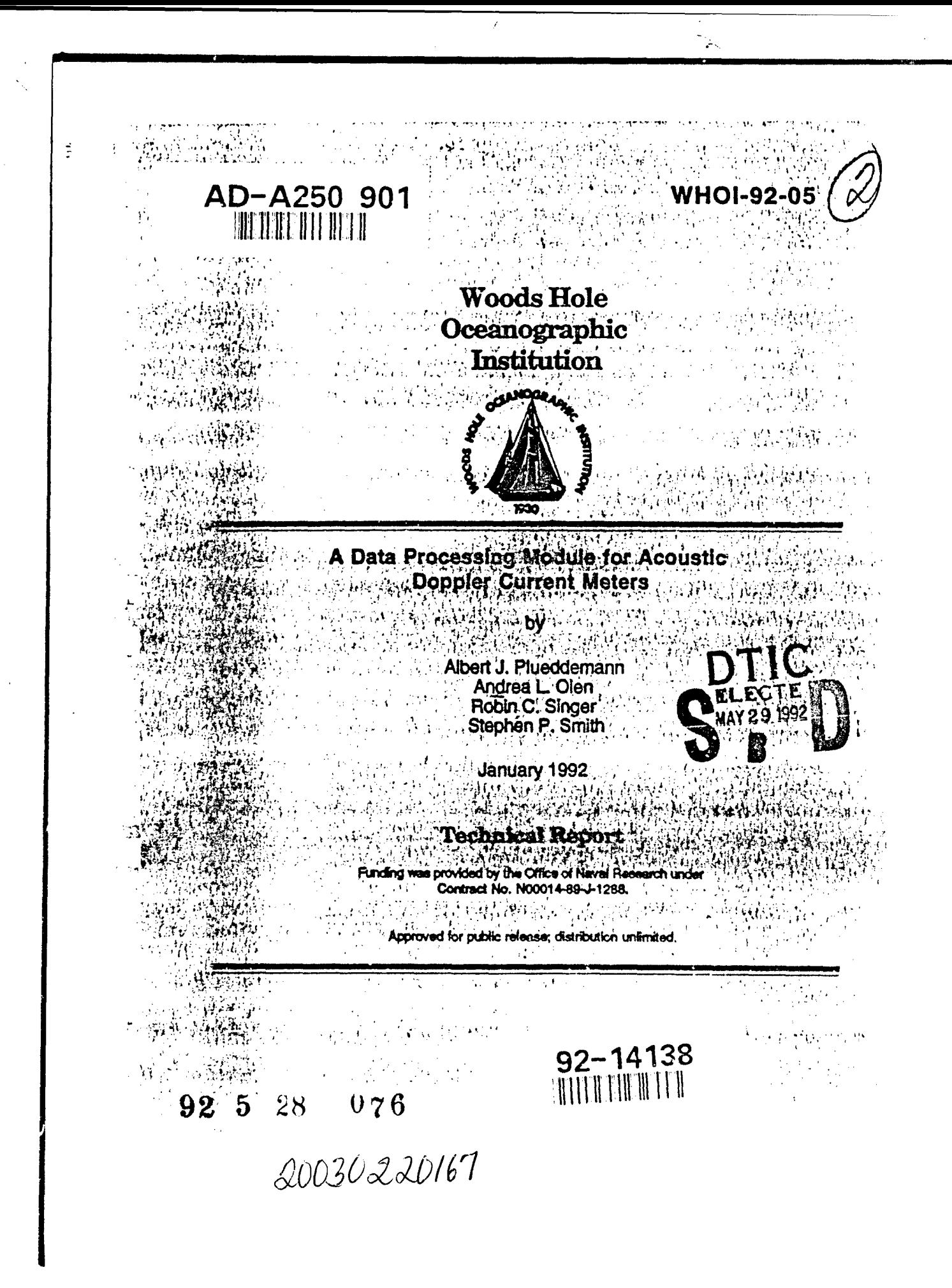

#### WHOI-92-05

#### **A** Data Processing Module for Acoustic Doppler Current Meters

by

-320

Albert J. Plueddemann, Andrea L. Oien, Robin C. Singer, Stephen P. Smith

Woods Hole Oceanographic Institution Woods Hole, Massachusetts 02543

January 1992

#### **Technical** Report

#### Funding was provided by the Office of Naval Research under Contract No. N00014-89-J- 1288.

Reproduction in whole or in part is permitted for any purpose of the United States Government. This report should be cited as Woods Hole Oceanog. Inst. Tech. Rept., WHOI-92-05.

Approved for public release; distribution unlimited.

Approved for Distribution:

James Luyten, Chairman Vepartment of Physical Oceanography

-------

### Abstract

This report describes the development of a Data Processing Module (DPM) designed for use with an RD Instruments Acoustic Doppler Current Meter (ADCM). The DPM is a self-powered unit in its own pressure case and its use requires no modification to the current meter. The motivation for this work was the desire for real-time monitoring and data transmission from an ADCM deployed at a remote site. The DPM serves as an interface between the ADCM and a satellite telemetry package consisting of a controller, an Argos Platform Transmit Terminal, and an antenna. The DPM accepts the data stream from the ADCM, processes the data, and sends out the processed data upon request from the telemetry controller. The output of the ADCM is processed by eliminating unnecessary data, combining quality control information into a small number of summary parameters, and averaging the remaining data in depth and time. For the implementation described here, eight data records of 719 bytes each, output from the ADCM at 15 minute intervals, were processed and averaged over 2 hr intervals to produce a 34 byte cutput array.

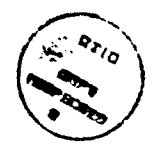

Keywords: Satellite telemetry, Acoustic Doppler Current Profiler, Argos.

i

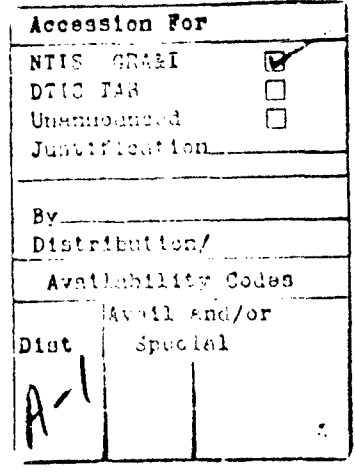

# Table of Contents **I**

 $\ddot{\phantom{a}}$ 

**I**

「 小小 不可能

 $\hat{\mathbf{u}}$ 

I

ł

I

ď

**I**

**I** 

**I** 

 $\frac{1}{2}$ 

 $\epsilon$ 

1940年1月

**I**

**BAR** 

Ii I

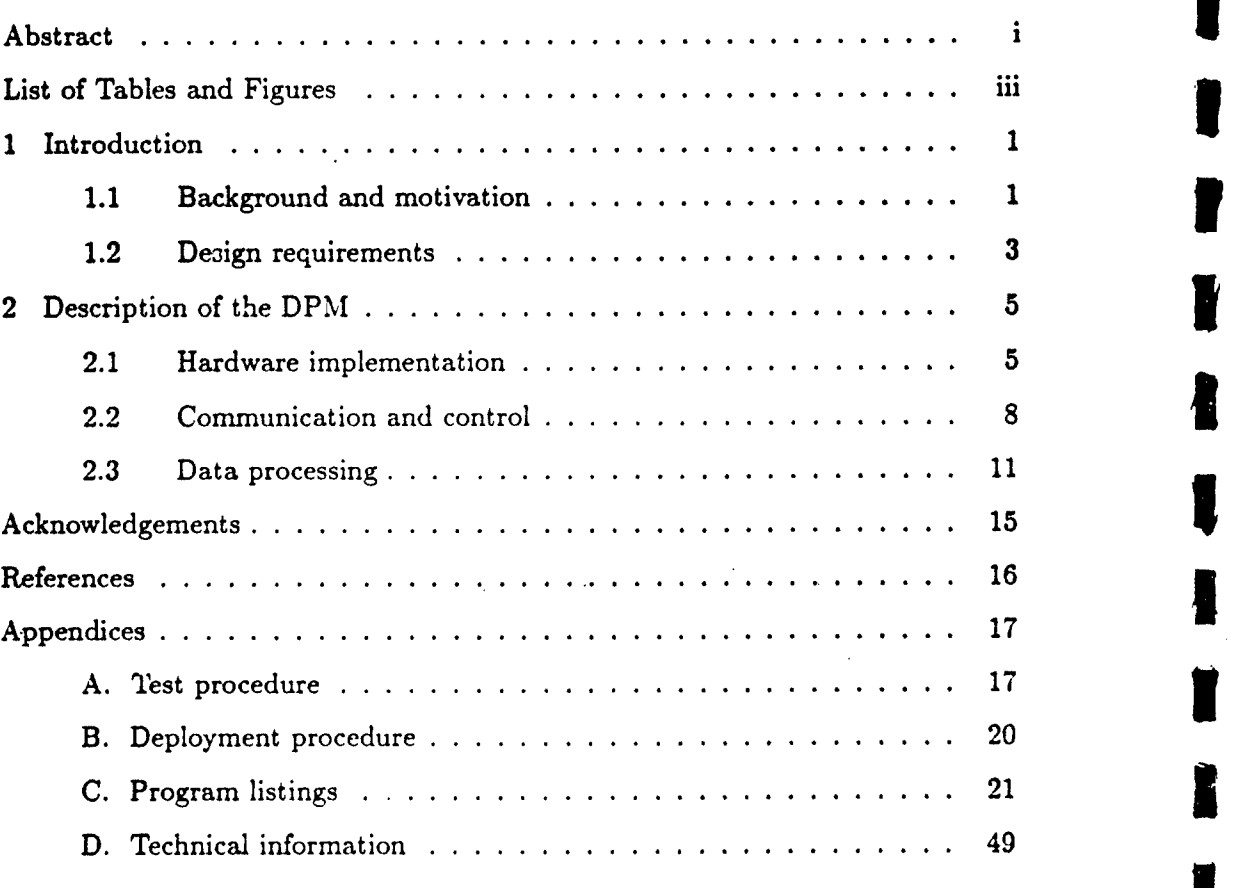

 $\rm ii$ 

# List of Tables

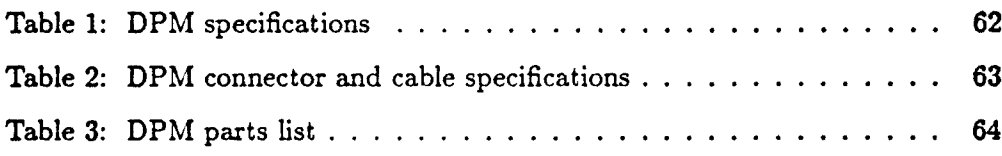

,'

# List of Figures

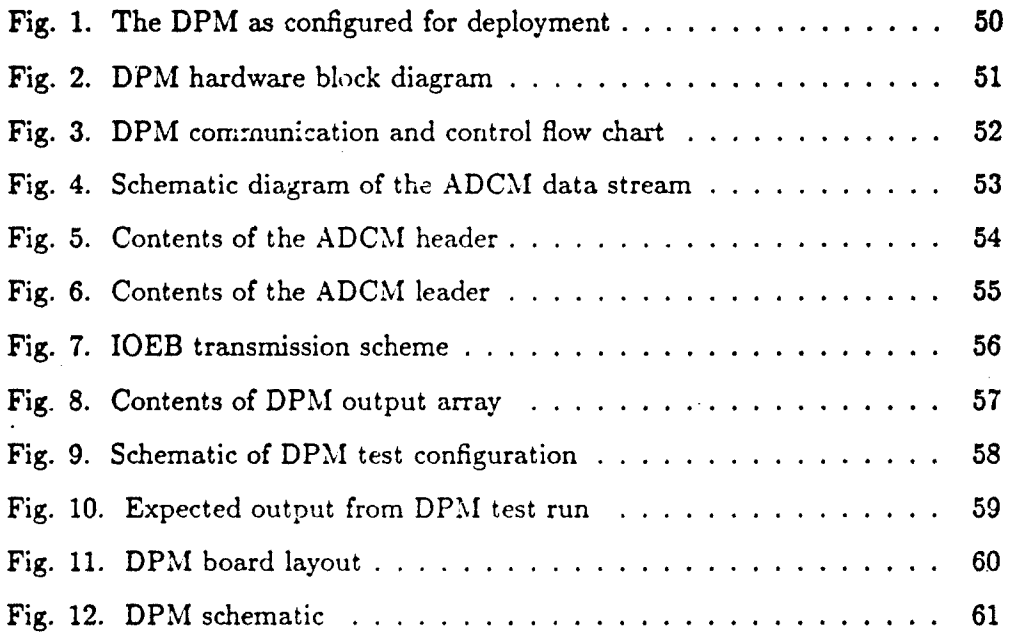

 $\rm iii$ 

## **<sup>1</sup>**Introduction

#### **1.1** Background and motivation

The desirability of data telemetry from remote, unmanned sites such as deep ocean buoys has been recognized for some time, and several programs at the Woods Hole Oceanographic Institution (Frye and Owens, 1991) and elsewhere have helped to develop this capability. Much of the work to date has concentrated on the telemetry of a limited set of data or status parameters, with little or no data processing or compression. Although more sophisticated systems are being developed (Frye and Owens, 1991; Irish *et* al., 1991), in some cases the telemetered information from a complex sensor is only sufficient to provide an indication of instrument status. As instrumentation becomes more complex, and as information from multiple instruments is combined, the data rate exceeds that which can be transmitted via conventional means (e.g., Service Argos). By developing a telemetry interface module with data processing capability, it is possible to recover an intelligently composed subset of information from high data rate instrumentation systems deployed on a drifting or moored platform.

This report describes the development of a Data Processing Module (DPM) for use with acoustic Doppler current meters (ADCMs). ADCMs produce prodigious amounts of data in comparison to traditional oceanographic instrumentation like the meteorological sensors and single point current meters discussed by Frye and Owens (1991). During a deployment where a high degree of temporal and spatial resolution is required, the ADCM may generate as much as 1 Kbyte of data per min. Internal recording capacity of up to 40 Mbyte allows this  $\det L$  to be archived, but the low throughput of satellite telemetry systems like Argos (approximately 1 byte/min) make it impossible to transmit the complete data set. In order to be practical for real-time telemetry, the raw data must be

processed to create a reduced set of variables or data parameters to be **1** transmitted.

!

i<br>D

An initial effort to obtain real-time data from an ADCM via satellite was guided by McPhaden at the Pacific Marine Environmental Laboratory (McPhaden **I** et aL, 1990; 1991). The result was the PROTEUS mooring, consisting of a downward-looking ADCM mounted in the bridle of a surface buoy, and connected to a processor which transmitted averaged velocity profiles at 24 hr intervals. Although benefiting from their work, we felt that the design requirements **3** (described below) were different enough to warrant a completely independent implementation. The PROTEUS mooring and the DPM are similar in that both provide an interface to the ADCM and do some pre-processing of ADCM data in preparation for satellite telemetry. The principal difference is that on the PROTEUS mooring one microprocessor handled both ADCM data processing and telemetry while the DPM processes the data and offloads it to an external telemetry controller. The design of the DPM as a self-contained, addressable module allows a telemetry controller to collect and transmit data from many different sensors by interrogating each in turn. **3**

The development of the DPM was geared towards a particular initial application, an Arctic data buoy. A recent deployment of an Arctic Environmental I Drifting Buoy (AEDB) developed by S. Honjo of WHOI (Honjo et *al.,* 1990) demonstrated the feasibility of a drifting buoy for making velocity and **I** temperature measurements below the Arctic ice pack. The AEDB was deployed in August of 1987 in the pack ice north of Svalbard and drifted for **255** days while collecting data on ice and water temperature, subsurface currents, and particle fluxes. Although the prototype buoy was designed with telemetry capability, the data stream was restricted to buoy position, temperature, and various status **3**

parameters. Information from the sub-surface instruments was not available until recovery.

A second-generation Arctic drifter, the Ice-Ocean Environmental Buoy (IOEB), has been developed to succeed the AEDB. The IOEB incorporates a new buoy hull design and a meteorological package in addition to sub-surface instrumentation similar to that deployed on the original buoy. Plans for the **IOE3** call for the data from both surface and sub-surface sensors to be made available to an Argos satellite transmitter housed in the surface floatation element. This strategy allows the status of the buoy to be monitored more closely during the deployment and will give immediate access to the data regardless of the fate of the drifter. Each IOEB will carry an ADCM, and both ADCMs will be equipped with a DPM to allow the sub-surface current data to be relayed via satellite to a shore based station along with surface meteorological data and buoy position. The purpose of the DPM is to serve as the interface between the ADCM and an Argos telemetry system on the IOEB and to provide a manageable subset of processed ADCM data for transmission.

#### 1.2 Design requirements

The DPM packaging specification called for a self-powered, stand-alone unit in its own pressure case. In a typical deployment, the DPM would be attached to ADCM load cage (Fig. 1) or on the mooring line within a few meters of the ADCM. The power requirement was a battery supply sufficient for deployments of 6 to 9 months. Underwater cabling would provide the communications link between the ADCM and the DPM, and between the DPM and a telemetry controller. The communication requirements were set by the input and output devices; the DPM was designed to process ADCM data in a manner completely transparent to the instrument itself (i.e. requiring no modifications to the ADCM)

and to communicate with a generic telemetry controller using the software protocol **I** associated with the Serial ASCII Instrumentation Loop (SAIL; IEEE, 1985).

**I**

**B** 

Z

From the point of view of the DPM there are three important characteristics of the ADCM: The commumcation protocol, the data stream, and the sample interval. For the application described here, the ADCM was configured to send a binary data stream via EIA-423 at 1200 baud (8 bits, no parity) every 15 minutes. The ADCM data stream, also known as an ensemble, consists of an average over a sequence of many acoustic pulses. For the IOEB application, individual pulses are **3** transmitted once per second, with the data from 40 pulses making up one ensemble. At the end of each ensemble interval, the instrument records the data stream to EPROM memory and transmits the same data through the serial port. The sample interval and serial port enable are preset; the instrument sends out the data strings at fixed intervals based on its own clock and cannot be interrogated **1** through the serial port while in the operational mode. The serial data stream contains a variety of configuration parameters in leader and header arrays, plus **I** data arrays containing velocity, echo amplitude, and data quality information for each bin of each beam. Details of the characteristics of the RD Instruments self-contained ADCM are described in the manufacturer's documentation (RD Instruments, 1991a). A general familiarity with ADCM technical information, **3** data formats, and terminology is assumed throughout this report.

For the application on the IOEB, the DPM was not to communicate directly **I** to an Argos Platform Transmit Terminal (PTT), but rather to a telemetry system consisting of a controller, PTT, and antenna. The controller interrogates the DPM over an EIA-485 loop at 9600 baud using the SAIL software protocol (the SAIL/485 implementation is similar to that described by Park et al., [1991]). Data requests from the controller are made once per hour. Upon receiving a valid SAIL **3** address and a data offload command, the DPM echoes its address and then sends

an ASCII-Hex data stream to the controller. Since the timing between the ADCM, the DPM and the controller is arbitrary, the DPM must be able to service: a SAIL data request at any time, even when actively communicating with the ADCM or processing data.

The difference in ADCM data output and Argos PTT throughput determines the required data reduction. The 719 byte data stream and 15 min ensemble interval chosen for the IOEB implementation give an effective data rate of about 3 kbytei/hr from the ADCM. The maximum throughput for Argos is in the range of 60 bytes/hr, giving a target for data reduction of at least a factor of 50. For the IOEB deployment, a throughput of only 17 bytes/hr was available for the **ADCM'** data, so that data reduction by about a factor of 170 was necessary. A set of processing routines written in the C programming language, and used previously for laboratory analysis of ADCM data, was implemented on the DPM microcontroller for the purpose of data reduction.

Section two of this report provides a general description of the DPM, with the discussion separated into sub-sections on hardware, communication and control, and software. Four appendices provide more detailed information about the DPM and its use. Appendix A describes a procedure for testing the DPM in the lab and Appendix B describes the deployment procedure. Appendix C is a complete listing of all software used with the DPM. Appendix D provides technical information in the form of tables and figures.

## 2 Description of the DPM

#### 2.1 Hardware implementation

The DPM hardware layout is sketched schematically in Figure 2. The heart of the electronics is an Intel 87C51FC microcontroller with 32k of external RAM. an external, opto-isolated UART for EIA-423 ccmmunicatiou with the ADCM, **I** and an EIA-232 to EIA-485 converter for communication with a telemetry controller. A "watchdog" timer circuit implemented in hardware is used to reset the microcontroller in the event of firmware or communication errors. The power **3** system consists of two battery packs and a switching regulator. The principal system components are discussed in turn below.

The Intel 87C51FC microcontroller was chosen fcr tbe DPM application for a number of reasons, the most significant of these being that all the necessary **i** development tools were available to ensure that 'C' code for ADCM processing, developed for mini-computers, could easily be ported to the 87C51. In the addition to this the controller has many other desirable features such as: low power consumption, an idle mode, 32 kbytes of internal EPROM, 256 bytes of internal RAM, an internal UART, and 3 internal 16 bit timers. To keep power **3** consumption low, the microcontroller is clocked by a 2.4576 MHz crystal and the UART crystal is 1.8432 MHz. As currently configured, the DPM uses approximately 23 kbytes of external RAM for data storage, so a 32 kbyte part was used. Since the microprocessor is running at a relatively low clock rate, a 150 ns, low power RAM was selected.

The external National Semiconductor NSCS58 UART was selected because of **I** its low power consumption and pin controllable power dowin mode. In this application the UART is left powered down for the majority of the time to I conserve power. The port is set up to receive data only, and is shut down for 14 minutes of the 15 minute period between ADCM sampling intervals. This part was abruptly discontinued by National Semiconductor in early 1991; there is no pin-for-pin compatible replacement. Other similar UARTs are available, but their use would require both hardware and software modifications.

**6**

**INSTALLATION** 

The DPM communicates with a telemetry controller via an EIA-485 link that uses SAIL software protocol. This was accomplished by using a Maxim RS-475 transceiver in conjunction with the miciocontroller's 'iternal UART. The ' (axim part was selected because of its very low power consumption (1.3 mW **typ.**) and guaranteed EIA-485 performance. This part on the DPM is always enabled to that the module will respond to its SAIL address at any time.

The watchdog timer circuitry in the DPM is used to provide a power-up re- $\epsilon$ . pulse and to reset the microcontroller if program execution fails. When power is initially applied to the DPM, pin 9 (reset) of the 87C51 is held high for approximately 100 ms, after which it is brought abruptly to ground. This provides the negative going edge (after the supply has stabilized) thct is required to properly reset the microcontroller. The timing for the watchdog is generated by a low frequency R-C oscillator that is divided down to approximately 32 minutes (greater than two sampling periods for the ADCM). If the microcontroller does not regularly reset the clock divider, indicating a firmware error condition caused by either a lack of incoming ADCM data or a glitch in program execution, a power-up reset pulse will occur.

RD Instruments warns of a corrosion problem that occurs when ADCMs are used with an external serial device. To avoid this, the ADCM data lines must be electrically isolated from the external device. The design requirements of the DPM dictated use of a micro power isolator capable of data rates up to 9600 baud. A quick look at readily available off-the-shelf components (their power consumption in particular) led to the decision to build an isolator from discrete parts. A spectrally matched, high speed infra-red LED and photo diode were used in conjunction with a discrete current limiting circuit and a micro power operational amplifier to make the isolator. Tests showed fhat although the circuit could be made to operate at 9600 baud data rates, it was much more tolerant of

changes in the EIA-423 levels and to temperature fluctuations when biased for 1200 baud operation. An added advantage of this 1200 baud configuration was that the isolator performed well over such a wide range of signal levels that it could be driven directly from a serial port on a PC. Since high baud rates were not required to handle the 719 bytes of ADCM data at 15 minute intervals, the more robust and versatile 1200 baud configuration was implemented.

The DPM is equipped with two, 7 "D" cell alkaline battery packs. This provides a nominal 10.5 V source with a 28 ampere-hour capacity. De-rating the batteries to 66% of capacity to accommodate their degradation at low temperatures and to allow for some safety factor leaves the DPM with a working capacity of 18.5 ampere-hours. Design goals were to provide the DPM with a service life expectancy of approximately 9 months given the duty cycle appropriate for the IOEB deployment.

The function of the voltage regulator is to convert the battery voltage to a constant 5 volt supply for the DPM. The Maxim MAX638EPA switching regulator was chosen for its high conversion efficiency and small size (low associated parts count). Bench tests showed that the configuration used in the DPM would function at 75% to 92% efficiency over the full range of expected operating conditions. The wide range of efficiency is due to load conditions that vary from 2-30 mA, and from an input (battery) voltage range that varies from 11-6.5 V (6.5 is the minimum input voltage allowed for regulator operation).

#### 2.2 Communication and control

.,

The **DPM** communicates serially with the ADCM over an optically isolated EIA-423 link and with a telemetry controller via EIA-485. The 1200 baud EIA-423 communications link is accomplished in the DPM by an **NSC858** UART which provides a data ready pulse to the 87C51 microcontroller's external

interrupt 1 pin. The 87C51 on-chip serial port services the 9600 baud EIA-485 communication link. Both channels use 8 <sup>Lite</sup> and no parity.

A flow chart of DPM communication and control is shown in Figure 3. The DPM is initially powered up by use of an external control line (a shorting plug) or may experience a power-up reset due to the watchdog timer. In normal operation the DPM resets the watchdog timer every 15 minutes, after receipt of each ensemble from the ADCM. This prevents the timer from reaching its 32 minute trigger. In the event that the timer is not reset during a 32 minute period, the watchdog circuit will provide a pulse to reset the DPM. Upon reset, the DPM restarts the firmware, reinitializing all variables and zeroing the output buffers. Thus, a data stream of all zeros from the DPM in response to a SAIL query indicates that a reset has occurred.

In order to save power, the 87C51FC microcontroller is put into a low power idle mode whenever it is not processing data or servicing serial, external or timer interrupts. The microcontroller exits icle mode when it receives an interrupt, so the telemetry controller can address the DPM over the EIA-485 link at any time. The NSC858 UART is turned off by the microcontroller directly after receipt of a complete 719 byte ensemble from the ADCM. While it is off, characters sent by the ADCM would not trigger an external interrupt and therefore not be received by the DPM. However, the UART is turned back on 14 minutes after it is turned off, in response to the microcontroller's internal timer 1 interrupt routine. Since ensembles are sent every **15** minutes by the ADCM, all of the ADCM data is received.

**A** communications interrupt may be either the EIA-423 data stream from the ADCM or an EIA-485 SAIL command from a telemetry controller. If incoming ADCM data has the proper character count (719 bytes), it is sent to an "unpacking" routine where the packed binary data stream is decoded. An

incomplete ensemble (at least 1 byte, but less than 719 bytes) causes a timeout in **I** the communications-routine and is counted as a bad ensemble. Ensembles sent to the unpacking routine which do not have the correct checksum, or do not contain the expected header values, are rejected and counted as bad ensembles. **I** Otherwise, the "good ensemble" counter is incremented and the data is stored for Later processing.

When the total number of ensembles received (the sum of the good and bad ensemble counters) equals eight, representing two hours of data from the ADCM, **3** the DPM processes the data and stores a 68 character ASCII-Hex data array in one of two output buffers for transmission to the telemetry controller. The double **I** buffering scheme is used to ensure that an existing output array, which has not yet been sent to the controller, will not be corrupted by newly processed data. Within each buffer the output array is arranged in two halves, an "even half" containing **3** data for the even depth bins of the ADCM profile, and an "odd half" containing data for the odd depth bins (the details of the output array contents are discussed **i** in Section 2.3).

Two telemetry controllers, with independent PTTs and Argos antennae, are **3** used on the IOEB to provide a robust data transmission scheme. Each controller interrogates the DPM at 2 hour intervals, but their timing is staggered so that the DPM receives a request for data approximately once per hour. A SAIL data request consists of an attention character  $(\#)$ , a two character address, and a data offload command  $(R)$ . The DPM responds to a data request with an echo of the address and offload command followed by 34 ASCII-Hex characters of data from the most recently filled output buffer. The two controllers use different addresses (40 and 41) to interrogate the DPM. The DPNI considers either of the two addresses valid, sending the even half of the output array in response to a data **I** request which uses the even address  $(\#40R)$  and the odd half in response to one

<sup>10</sup>**1**

**I**

**I**

which uses the odd address (#41R). Thus, transmission of the full DPM output array is split over two independent telemetry systems. The data in the two halves of the output array are arranged so that either half alone provides useful information.

#### **2.3** Data processing

The DPM processing routines were developed from programs used to analyze ADCM data from the Arctic Environmental Drifting Buoy deployment (Plueddemann, 1991). There are two principal processing tasks, "unpacking" the binary ADCM data stream for each ensemble and reducing the data after eight ensembles have been unpacked. For the IOEB application the ADCM data stream is 719 bytes long and contains a header and leader, plus velocity, echo intensity, percent good, and status information for each beam (Fig. 4). Spectral width is not recorded. The unpacking step consists of decoding the packed binary ADCM data stream and filling a floating point array with the decoded, scaled data. The majority of the data reduction is accomplished by eliminating non-essential data and averaging the remaining data in depth and time. Some additional benefit is gained from the creation of summary error and status parameters and judicious scaling based on expected data values.

Upon receiving a 719 byte ensemble from the ADCM, the controlling program passes the array to the unpacking routine. The first step in the unpacking routine is to compute the checksum for the complete ensemble and decode the header. The checksum computed in the unpack routine is compared to the checksum sent with the ensemble. The size of each of the data arrays is extracted from the header (Fig. 5) and checked against the expected array sizes. Any errors found during these checks result in a flag being set to indicate a communication error. The associated data ensemble is counted as a "bad ensemble", it is not stored and

will not be included in the averaging step. Ensembles which pass these checks are processed further; the leader data (Fig. 6) is extracted and stored (except for the **I** CTD and bottom track variables, since these functions are not used), and the four data arrays are decoded and stored. **3**

**/I**

After eight ADCM ensembles have been received, the controlling program calls a sequence of routines that perfotm several processing steps along with error **3** checking and averaging. The first processing step is to document the status of ADCM operation using information from the leader and the percent good array. **3** The Built In Test (BIT status; RDI, 1991a) code from the leader is used to set two flags, one for beam frequency errors and one for transmitter current errors. **I** The percent good information is combined into a single good/no-good status bit for each averaged bin. Data in a given bin is generally considered to be of poor quality if the percent good value is less than 25. The status bit is set if percent good values less than 25 occur in more than ten percent of the samples in the depth-time averaging interval. **i**

The next processing step is time averaging of the leader data. This consists of a simple arithmetic average over the number of unpacked ensembles in the storage arrays. Under normal conditions 8 ensembles will have been unpacked and stored at the end of a two hour period. If communication errors have occurred, there **I** may be fewer than 8 ensembles to process. There are 14 leader values included in the averaging step: time in decimal days, number of ADCM bins, ensemble number, BIT status, x-axis tilt, y-axis tilt, heading, temperature, high voltage **I** level, transmit current level, low voltage level, and the standard deviations of x-tilt, y-tilt, and heading. **3**

The major processing task involves manipulation of the velocity and echo amplitude data, recorded by the ADCM in beam coordinates, to produce depth-time averaged arrays in earth coordinates. For the 'OEB application a 16 m

**1** 

**I**

transmit pulse was used and 40 eight-meter bins were recorded. Note that since the transmit pulse sets the fundamental vertical resolution of the measurements, the eight meter bins represent oversampling by a factor of two. The depth averaging implemented for the IOEB deployment is a three bin average of the first 30 bins, resulting in 10 averaged bins. Time averaging is over the 2 hr interval represented by the sequence of 8 ensembles. Before the averaging step, however, several other processing tasks are executed. First, the tilt data is used to interpolate the slant velocity and echo amplitude for each beam onto standard depths. Next, the four beams cf slant velocity are combined into two horizontal velocities and two vertical velocity estimates. The heading data is used to rotate the horizontal velocities into earth coordinates. The mean of tne two vertical velocities and the mean of the four beams of echo amplitude are computed during the averaging. Thus, the output of this processing step is 4 ten-bin arrays containing depth-time averaged values of east velocity, north velocity, vertical velocity, and echo amplitude.

"The final step in the processing is to pack the status flags plus the averaged leader and velocity data into an output buffer for transmission to a telemetry controller. As discussed above, there are two telemetry controllers on the IOEB wh'ch request data from the DPM using two different SAIL addresses. Between the two controllers the DPM is interrogated once per hour and the full output array, representing a two hour average, is sent in two halves. It was decided that the hourly transmissions would consist of a header plus status and velocity data for half of the depth bins. The header is repeated for each transmission, but alternating even and odd depth bins are sent in response to the alternating SAIL addresses. A combination of a count bit which alternates between 0 and 1, and an even (0) and odd (1) bin flag are used to keep track of what has been sent (i.e., four successive transmissions would have a [count, even/odd bin] sequence of

 $[0,0]$   $[0,1]$   $[1,0]$   $[1,1]$ ). This information is useful for putting the half-arrays back together in the proper order, particularly if occasional transmissions are missed. The repeated header and alternating even-odd bin sequence is similar to the scheme described by McPhaden et *al.* (1990) and ensures that usable data **3** spanning the desired depths (albeit with poorer resolution) will be received even if one of the telemetry systems malfunctions.

**I**

**I** 

Due to the limited space (135 bits) allotted to the ADCM for each hourly transmission from the IOEB (Fig. 7), the averaged data had to be reduced further **I** before going into the output buffer. This was accomplished by choosing not to **a** transmit the echo amplitude array and restricting the output header to a subset of the averaged leader data. The floating point hoiizontal velocity data is scaled and **3** converted into 8-bit integers, the vertical velocity into 4-bits. The first half of the 272 bit output array (Fig. 8) consists of a dummy bit, count bit, even/odd bin bit, **5** even-bin status array (5 bits), error flag array (4 bits), temperature (8 bits), number of ensembles in the average (4 bits), tilt standard deviation (6 bits), **i** heading standard deviation (6 bits), even-bin east velocity array (40 bits), even-bin north velocity (40 bits), and even-bin vertical velocity (20 bits). The second half **I** of the output array (Fig. 8) contains the same count bit, the opposite even/odd bin bit, the same error, temperature, ensemble, and instrument motion data, and the odd-bin status, east velocity, north velocity, and vertical velocity arrays. **3**

The output data is packed into an ASCII-Hex array with two characters per 8-bit word. Thus, it takes 272 bits to store the 68 ASCII-Hex characters. A pointer, set by examining the incoming SAIL address, determines whether the even or odd half of the buffer will be sent to the telenetry controller each hour. **3** Upon rcceipt by the controller, the 34 ASCII-Hex characters are unpacked, the Upon receipt by the controller, the 34 ASCII-Hex characters are unpacked, the<br>dummy bit is eliminated, and the remaining 135 bits are added to the data stream duminy bit is eliminated, and the remaining 135 bits are added to the data stream **get the appropriate PTT** (Fig 7).

## Acknowledgements

/ /Acknowledgements

Many hours of useful advice were provided by E. Hobart throughout the project. M. McPhaden kindly provided technical details of the PROTEUS development. The initial effort on this project was supported by seed money from the Woods Hole Oceanographic institution in the form of a grant from the Vetlesen Fund. Continued work leading to the completion of a field-ready version of the DPM was supported by the Office of Naval Research, Code 1122AR, under Grant No. N00014-89-J-1288.

f

# efferences and the contract of the contract of the contract of the contract of the contract of the contract of the contract of the contract of the contract of the contract of the contract of the contract of the contract of

- Frye, D. E. and W. B. Owens, 1991. Recent developments in ocean data telemetry at Woods Hole Oceanographic Institution, IEEE *Journal of* Oceanic Engineering, 16(4), 350-359.
- Honjo, S., R. Krishfield and A. Plueddemann, 1990. The Arctic Environmental Drifting Buoy (AEDB): Report of field operations and results, Woods Hole Oceanographic Institution, Woods Hole, MA, Technical Report WHOI-90-2, 128 pp.

**I**

in the control of the control of the control of the control of the control of the control of the control of the control of the control of the control of the control of the control of the control of the control of the contr

**I** 

**I**

**I**

- IEEE Computer Society, 1985. IEEE standard serial ASCII instrumentation loop (SAIL) shipboard data communication, IEEE, New York.
- Irish, J. D., K. E. Morey, G. J. Needell and **J.** D. Wood, 1991. A current meter with intelligent data system, environmental sensors, and telemetry, *IEEE*, with intelligent data system, environmental sens *Journal of Oceanic Engineering,* **16(4), 319–328.**<br>McPhaden, M. J., H. B. Milburn, A. I. Nakamura and A. J. Shepherd, 1990.
- PROTEUS Profile Telemetry of Upper Ocean Currents, *Proc. MTS 1990* Conference, Marine *Technological Society,* 353-357. **I**
- McPhaden, M. **J.,** H. B. Milburn, A. I. Nakamura and A. **J.** Shepherd, 1991. *PROTEUS-* Profile Telemetry *of Upper* Ocean Currents, *Sea Technology,* February Issue, 10-19.
- Park, M. M., R. C. Singer, A. **J.** Plueddemann and R. A. Weller, 1991. High-speed, real-time data acquisition for vector measuring current meters, *IEEE Journal* of Oceanic Engineering, 16(4), 360-367.
- Plueddemann, A. **J.,** 1991. Internal wave observations from the Arctic **I** Environmental Drifting Buoy, Journal *of Geophysical* Research, submitted.
- RD Instruments, 1991a. Self-Contained Acoustic Doppler Profiler Technical Manual, RD Instruments, San Diego, CA, 330 pp.
- RD Instruments, 1991b. Deployment Program User's Manual, RD Instruments, San Diego, CA, 34 pp.

## Appendices

#### **A.** Test procedure

**A** test procedure meant to be used in verifying the operation of the DPM prior to field deployment is described below. Two IBM compatible PCs, an ammeter, and various test cables are necessary for the complete test (Fig. 9). The ammeter replaces the DPM shorting plug and is used to check current draw by the UART and microcontroller. The procedure can be performed without the ammeter if current checks are not desired. The PCs simulate the ADCM and telemetry controller. The result of the test is a sequence of DPM output records which can be compared to a file containing the expected output. A RMK-7 to DB-25 test cable is needed to connect the EIA-423 side of the DPM to the PC simulating the ADCM. A program called OVERNITE.C (see Appendix C) is run on this.PC to send simulated ADCM data transmissions to the DPM. The program accesses a data file called DPMCCS6.BIN containing a sequence of previously recorded ADCM binary data ensembles which have been modified to test a variety of DPM features. A RMG-3BCL connector and cable are used to connect the EIA-435 side of the DPM to an Acromag EIA-485 to EIA-232 converter box. A second cable with two DB-25 connectors attaches the Acromag box to the serial port (COM1) of the PC simulating the telemetry controller. This PC runs a program callzd TT.C (see Appendix C) which iequests processed data records from the DPM using SAIL commands.

The VSG-2BCL connector oh. the top end cap of the DPM is used to power the module. A dummy plug is used to cover this connector when the DPM is not in use. The RED color-coded shorting plug turns the DPM on by connecting the 10.5 VDC battery packs in the DPM to the input of the switching regulator. After making the initial connection with an ammeter in place of the shorting plug, the

DPM should settle out, within 20 seconds, to a current drain of 2.3 mA ± 0.3 mA.<br>At this point the DPM UART is on and waiting for data. The DPM will stay in this state until it receives a serial stream from the ADCM (or equivalent simulation). The ADCM serial data enters the DPM via the XSK-7BCL **3** connector. The XSG-3BCL connector is the EIA-485 connection between the DPM and the telemetry controller or controller simulator.

**I**

**I**

ADCM operation is simulated by connecting the RMK-7 to DB-25 test cable from the DPM to the serial port (COM1) of a PC and running the test program **3** OVERNITE.C. The test program will ask for a data file to use as input. The file DPMCCS6.BIN should be available in the same directory as OVERNITE.C and **I** should be specified as the input file. The number of ensembles should be set to 144 and the time between ensembles to 15 minutes. If a mistake is made in specifying input parameters for OVERNITE.C, reboot the computer, reset the 5 DPM by removing and re-connecting the shorting plug (or ammeter connection), and start again. When OVERNITE.C is running successfully, a message will be sent to the screen as each simulated ADCM data ensemble is sent.

Immediately after receiving a valid ADCM data ensemble, the current draw from the DPM will rise to 5.5 mA **± 0.5** mA for a few seconds while the DPM unpacks and stores the data in RAM. After receiving and unpacking the data, the **i** DPM goes into an idle mode in which it will respond to EIA-485 SAIL requests from the telemetry controller, but will not accept data from the ADCM. The **I** NSC858 UART is powered down in this state and the microcontroller is idle. The **g** current drawn by the DPM will drop to 1.2 mA **±** 0.3 mA. The idle mode will continue for 14 minutes after which the UART is turned back on and the DPM is ready and waiting for EIA-423 data from the ADCM. The current level will increase back to the original 2.3 mA  $\pm$  0.3 mA until another valid ADCM ensemble is received and the data collection cycle begins again. This cycle will

continue unless data is not received from the DPM at the expected 15 minute interval (e.g., the ADCM is disconnected or inoperative and data transmissions stop). If no ADCM ensembles are received, the DPM will wait in the ready state (NSC858 UART on) for EIA-423 data and the microprocessor will be reset every 32 minutes by the watchdog timer.

Any time after the DPM is turned on (using the shorting plug or an ammeter in place of the shorting plug), the module can be addressed via EIA-485 SAIL commands. A 50 foot test cable with a RMG-3BCL connector on one end is provided for this purpose. The other end of the cable should be connected to an Acromag 485/232 converter box. The EIA-232 side of the Acromag box is then connected to the serial port (COM1) of a PC running the telemetry controller simulation program TT.C. (Note that TT.C is not necessary for a simple simulation of the telemetry controller  $-$  a terminal emulation program running on the PC with serial communication settings of 9600 baud, no parity, 8 data bits, 1 stop bit can be used to send SAIL commands by hand). It should be started at least 5 minutes, but less than 15 minutes after OVERNIGHT.C for proper results. The TT.C program will request a data file name to which it will log the DPM responses. TT.C will send the first command (without the attention character  $#$ ) to the DPM within a minute after the interrogation loop is started by selecting a transmission interval. An interval of 60 minutes should be selected. The DPM will respond to the SAIL data offload commands #40R and #41R with an echo of the command (without the attention character  $#$ ) followed by 34 characters of data and an ETX (ASCII 03) to end the transmission. The data will be all zero; until eight ensembles have been received and processed. The receipt of eight ensembles will take two hours from the time of the first ADCM ensemble. Since the DPM output array is in two halves, transmitted once per hour, the response to the first two SAIL requests will contain zeros.

The processing steps initiated upon receipt of the 8th ADCM ensemble take approximately four minutes to complete. During this time the current drain at the DPM will be 6 mA **±** 0.5 mA. Once the first set of eight ensembles has been processed, the DPM will respond to the SAIL offload commands by sending the **3** processed data. If at any time after this the DPM responds to a data request with a string of zeros, it is an indication that the microprocessor has been reset by the **I** watchdog timer. A listing of the expected DPM output when using the simulated ADCM ensembles in the file DPMCCS6.BIN is given in Figure 10 and in the file **I** DPMCCS6.OUT. The contents of the file created by TT.C during the test procedure should be compared to this listing.

#### **B.** Deployment procedure

- 1. The ADCM and DPM should be installed in the load cage (see Fig. 1) and the cable from the telemetry controller should be accessible at the location of the DPM.
- 2. Download the desired configuration parameters to the ADCM using the Deployment Configuration Files provided (e.g., I198.DPF) and the RD Instruments Deployment Program (RD Instruments, 1991b). Upon **I** completion of the deployment procedure, the ADCM will be running and sending serial data every 15 minutes. The first ensemble will be sent immediately following the last entry in the deployment sequence. Since the DPM is not connected at this time, the first ensemble received by the DPM will be 15 minutes later.
- 3. Remove the three dummy plugs from the DPM and store them in the packing crate. Locate the RED color-coded shorting plug in the packing crate. Attach the DPM XSK-7BCL connector to the ADCM XSL-20BCR

**I**

I/O connector using the two meter RMK-7FS to XSL-20CCP cable packed with the DPM. Attach the DPM XSG-3BCL connector to the telemetry controller cable.

- 4. Power up and reset the DPM by connecting the RED color-coded shorting plug to the VSG-2BCL connector on the end cap. The DPM will now be running and waiting for the next ensemble from the ADCM. Note that the first ensemble will not have been received by the DPM (see (2)), but it is assumed that (3) and (4) are completed within 15 min of starting the ADCM, so that the second ensemble will be received.
- 5. The DPM can be interrogated by the telemetry controller at any time after power-up. The first non-zero data array from the DPM will be obtained after receipt and processing of eight ADCM ensembles, or 2 hrs after receipt of the first ensemble. Since the first ADCM record is not received by the DPM, this will occur approximately 2 hrs 15 min after start-up of the ADCM.

#### **C.** Program listings

Four C-language programs associated with the use of the DPM are listed on the following pages.

DPM.C is the main communication and processing program, written in Franklin C, which runs on the Intel 87C51FC microcontroller in the DPM. The compiler used was Franklin C, version 3.07, the assembler was Franklin Assembler version 4.4, and the linker was Franklin Linker L51, version 2.7. A companion program, PC.DPM.C, was written in Microsoft Quick-C and run on an IBM compatible PC. PC.DPM processes data in the same fashion as DPM.C, but reads from and writes to disk files on the PC rather than communicating to the ADCM

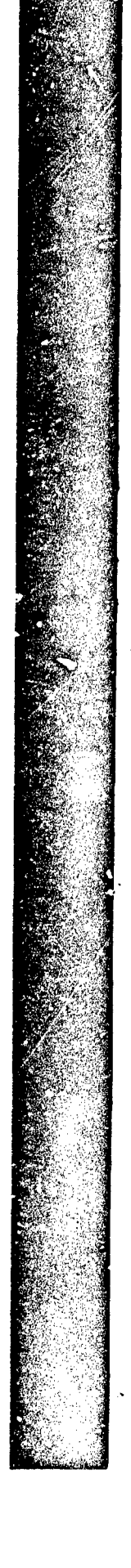

or the telemetry controller. This version was used during development and testing, but is not reproduced here.

OVERNITE.C and TT.C are used in the deployment simulation procedure and allow the DPM to be exercised in the absence of the other instrumentation to be used in the deployment. OVERNITE.C simulates the operation of the ADCM by taking a file of binary ADOM data and sending it serially to the DPM at a user specified interval. TT.C simulates the telemetry controller by sending alternating SAIL data offload commands  $(\#40R$  and  $\#41R)$  to the DPM at an adjustable interval. The data received in response is stored in a file and printed to the screen.

DPMSATOUT.C unpacks the output data array sent to the telemetry controller, and was used during development and testing of the DPM. The program takes groups of 34 ASCII hex characters representing alternating halves of the output data array, combines the appropriate pairs, and then decodes the data.

○以來的多之種 松為 第二十年

一面體 医原始支

「Web all Subsequent States of States States States

 $555$ A DPM.C<br>A by Robin Singer<br>A May 1, 1991

 $\prime$ \* Franklin C campiler version 1.07  $\rightarrow$ <br> $\prime$ \* Franklin Assembler version 4.4  $\rightarrow$ <br> $\prime$ \* Franklin Linker (LSI) version 2.7  $\rightarrow$ 

/\* Main routine for ADCP DPM \*/

 $\prime$  The DM is a data processing module which processes And  $\prime$  a SAIL request over an EIA-145 channel. It runs when to  $\prime$   $\prime$  a SAIL request over an EIA-145 channel. It runs whome to  $\prime$   $\prime$  including the second of

/\* Thi terms record and ensumble are used interchangeably \*/

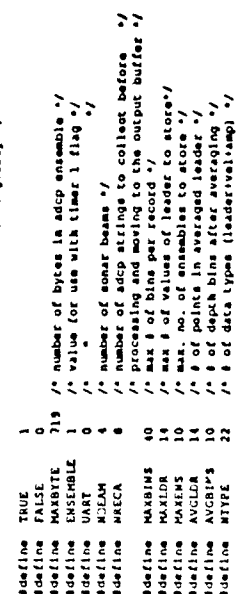

creg51f.h><br><aath.h> finciude<br>finciude blt stention, addressed, offland, ddawen, intenth, nosleop; /\* flags //<br>unitymed char data[HAMBTEI], \* ats days :/\* incelled ACP data by:ffee/per v<br>unitymed char notes[HAMBTEI], \* ats days :/\* incelled ACP data by:ffee/per

/\* declarion of arrays and acructures ./

The dark are are the completed of the speed of the speed of

float lar(MAXLDR);<br>float vel(NBEAM)(MAXBINS);

/\* aubset of leader data \*/<br>/\* welocity array \*/

Cloat amplimatell (MARSINS)) - /\* ocho amplitude array \*<br>Cloat gelimatell (MARSINS)) - /\* percent good array \*/<br>Cloat gelimatell (MARSINS)) /\* bit scates array \*/<br>storied char st[16] (MARSINS)) /\* bit scates array \*/

÷

/\* assay painting le sexunnant le fezze et stored stor(NRECA)

// Particle was potenar-props // poberant control prodit

' flast ldr(AVGLDR);<br>flast ion(llikVGRIMS);<br>flast ion(llikVGRIMS);<br>umigned char scroc;<br>i votiged avg;<br>i votiged avg;

out or n **MARGE** 

 $\begin{array}{c}\n\bullet \\
\bullet \\
\bullet \\
\bullet \\
\bullet \\
\bullet\n\end{array}$ 

ADINIT(vold)<br>chechadr(vold)<br>chechadr(vold)<br>model(cher \* buffer)<br>poonlgh(vold)<br>poonlgh(vold) uoid  $\frac{3}{2}$ antarn<br>antarn **MUNITE** 

lipton) Aeless

aclock (vole<br>et imax (vole

unp 1 (unigned char irec, unaigned char \*e):<br>PC laader(unigned char mice);<br>janua\_echo(unaigned char mice);<br>janua\_echo(unaigned char \*elpic;bit coum,unaigned char msp);<br>ustcof(void);

uarton(void);<br>err(unaigned char aproc);<br>notdead(void);<br>prepack(unaigned char 'b£ptr);

 $\frac{1}{2}$ 

/\* initialize dail bit flags \*/

/\* seco the ASCII has output buffers \*/<br>/\* Initialise the deadman time: \*/<br>/\* set up buffers to echo address and affload omd \*/ /\* alemp after loop unless partial record timeout \*/<br>/\* start out with UART anabled \*/<br>/\* haven't used timer 1 for ensemble time yet \*/  $\begin{array}{l} \n \begin{array}{l} \n \text{P} & \text{path} \\ \n \text{P} & \text{in} \\ \n \end{array} \begin{array}{l} \n \text{P} & \text{Left} \\ \n \text{P} & \text{Left} \\ \n \text{P} & \text{Left} \\ \n \text{P} & \text{Left} \\ \n \end{array} \begin{array}{l} \n \text{R} & \text{Left} \\ \n \text{R} & \text{Left} \\ \n \text{P} & \text{Left} \\ \n \text{P} & \text{Left} \\ \n \text{P} & \text{Right} \\ \n \end{array} \begin{array}{l} \n \text{R} &$  $\ddot{\phantom{a}}$  $\begin{array}{r} \begin{array}{r} \text{.} \\ \text{.} \\ \text$ prepact (buff0)<br>prepact (buff1);<br>actdead ();<br>buff0(0) = \* \* \* ;<br>buff0(1) = \* \* 0';

1.4. - 1210Jhq<br>|-<br>|-

herent - THUG; /\* before sleeplog we mak prove that v/<br>/\* we've been through this whole loop /<br>/\* laterpy routing self-make the school of fails / /\* I does not have also the same series and because the season of

 $\mu$  if  $\mu_0$  aspect 716 more 1200 hand charg of  $\mu$  more) that also conclude the contribution of  $\mu$  more contribution of  $\mu$  and  $\mu$  are contributed in the setting  $\mu$  and  $\mu$  are contributed in the setting  $\mu$   $\frac{1}{2}$ <br> $\frac{1}{2}$   $\frac{1}{2}$   $\frac{1}{2}$   $\frac{1}{2}$   $\frac{1}{2}$   $\frac{1}{2}$   $\frac{1}{2}$   $\frac{1}{2}$   $\frac{1}{2}$   $\frac{1}{2}$   $\frac{1}{2}$ If (ddpt r==4ddate[II]  $\overline{a}$ 

 $\lambda_s$  five we elthat received a minds desenve stiling from the  $\lambda_f$ <br> $\lambda_f$  accp of times out after receiving only a partial ensemble  $\tau$   $\lambda_f$ 

It(fort == sddsta[NAXWITE)} || {[dopt2}ddsta[0]) \$\$ {tleramp}}}

 $f^*$  displaying the fivily displayed with buffer  $\gamma$ <br> $f^*$  resultinities the incoming with buffer  $\gamma$ <br> $f^*$  resultinities areas find  $\gamma$ <br> $f^*$  resultinities areas find  $\gamma$ <br> $f^*$  regard the data find the adop  $\gamma$ /\* road: this flag \*/<br>/\* road: this flag \*/<br>/\* we'll stay on till things get right \*/ /\* lacreses aldmass book is easy ... /\* or had ensemble counter \*/ tlarang - FALSE;<br>Noalaap - TAUE;<br>| badrec +=1)<br>Lf(tlurang)

 $\ell^*$  reset the deadline time:  $\ell$ motdead();

 $\ddot{\phantom{0}}$ /\* get ready to turn UART off until another ensemble espected<br>/\* by setting up the UART wateup timer \*/

/\* alarm clock ca for 14 minutes - when it \*/<br>/\* ilmps the ISR meta tlutang & pute UART on \*/ tlurang = faise; = /\* Waff alarm rang flag off \*/<br>acting = UART; = = /\* Waff alarm rang flag off \*/<br>actors(); = = /\* alarm clock on for 14 min....

/\* Essoond on sequested dope zo entre tiny e pentenez en earn a/

11 (inproc + badrec) -- BRECA)

 $\begin{array}{l} \begin{array}{l} \begin{array}{l} \begin{array}{l} \begin{array}{l} \end{array} \end{array} \end{array} \begin{array}{l} \begin{array}{l} \begin{array}{l} \end{array} \end{array} \begin{array}{l} \begin{array}{l} \end{array} \end{array} \begin{array}{l} \begin{array}{l} \end{array} \end{array} \begin{array}{l} \begin{array}{l} \end{array} \end{array} \begin{array}{l} \begin{array}{l} \end{array} \end{array} \begin{array}{l} \begin{array}{l} \end{array} \end{array} \begin{array}{l} \begin{array}{l} \end{array}$ 

j.

le doot etown was rineard and a par all of the state state in the state of

 $P$  If UART alarm clock famp of a timmout occurred  $P$ <br>If ((tlurang)] [(Analomp))<br>unidis()] =  $P$  idle with the UART on  $P$ <br>ole

dooguidatii /\* otheraine, law power + idle with the UAET off +/

 $\overline{24}$ 

 $\begin{array}{cc}\n t^* & \text{open } t & t \\
 t^* & \text{by hold a shape} & t \\
 t^* & \text{My } 13, 1391 & t\n \end{array}$ 

/\* Franklin C compilar version 3.87 -97<br>/\* Franklin Assambler version 4.4 - 97<br>/\* Franklin Linker (L31) version 2.7 97

ostern data int itraumt; /\* iteration counter for UNET aleng interesi \*/<br>ostern int orrows: /\* iteration counter for namemale receive timer \*/<br>ostern unsigned char description counter for namemale receive timer \*/<br>ostern u

100 / Power down daley to wit for stop bit *V*<br>100 / Maxdan class roast daley *V*<br>100 / Maxdan class roast daley *V*<br>Udd - 0x31 · David B C Library and actual View<br>DLADAM - 0x50 / Davidan Timer (4040) headt Line *V* (Active TRUE<br>TASCING FALSE<br>TASCING POLY<br>TASCING DADLY<br>TASCING BUFFLEM  $\frac{3}{4}$ 

 $\begin{array}{c} \textbf{G} \textbf{G} \textbf{G} \textbf{M} \textbf{A} \textbf{B} \\ \textbf{G} \textbf{H} \textbf{A} \textbf{B} \textbf{B} \end{array}$ staclude<br>Linclude

25

 $\prime$ . power down HSC and then put 8731 Into 1d1s mode  $\prime$ 

vold poodsight (vold)

unsigned char as

/\* delay a bit \*/  $[0114-0) \arctan\{X\} \arctan\{X\}$ 

1004 - FALSES - /\* poese does the wart by clearing P1,1 \*/<br>ddpir - ddatas /\* when we wake up we will be seddy for a wev emmedie \*/<br>PCOM i= 0.015 - /\* go inte idie \*/

/\* power down HSC but Jeang BEES and \*/

 $\overline{a}$ 

void uartaff (vold)

unalgood char ny

for in-0; act0LAT; a++)

UOM - FALSE)

alcra into idle +/ Jie leave that on but put

tetonterptuon pros

unsigned char ar

/\* als a gaine \*/ for (a-0; acrotation)

一個 经经济的

 $\ddot{i}$ 

Following the state of  $\sim$   $\sim$   $\sim$   $\sim$   $\sim$   $\sim$   $\sim$  $\overline{a}$ 

À,

 $\mu$  (Miff since since reading  $\sigma$ )<br> $\mu$  and  $\omega$  the time to wise we the BEC UAT in time to linear  $\eta$ <br> $\mu$  and  $\omega$  the time to wise we the BEC UAT in time to linear  $\eta$ <br> $\mu$  and the first particular case  $\eta$  partia

vold aclock (vold)<br>|

THOD - 0x10; /\* Limer 1 to Limer mode 1 (16 bits) \*/<br>THI - 0x00; /\* 16 bits at 2.4M gives .3 mos \*/<br>TCOM |= 0x01; /\* pot the timer 1 rue control bit to turn timer 1 em \*/<br>Itcomet - 0x; /\* emails timer 1 interrupt \*/<br>It (\*

 $\mu$  The Timer 1 IRB (mettains, 431) Vill increment itcount and game the  $\sigma$   $\mu$  time union (1) acting equals 0 and 303 iterations (1) allowed ( $\sigma$ )  $\mu$  time union (1) acting equals 0 and 303 iterations (1) allowed (

 $\overline{a}$ 

/• 0909 Duttimess Aq jees esemple e yearesd ./ (pros)prepiou pros<br>/• 0909 Duttimes Aq jees esemple e yearesd int delays

DEADHAM - 1; /\* send feset to deadman circuit (4060) +/<br>for(deley-DeDLAT) delay>0; delay--)

/\* and of designations pulse // DEADHAM = 01

 $\overline{a}$ 

/\* Initialism europe buffers with sails and serross of

rate propect (unstgand char "bufpts)

 $\begin{array}{l} \mathbf{A} \mathbf{B} \mathbf{B} \mathbf$ sailgned char ny

dapro.h<br>This hura delizations that are used in the functions called by<br>This hura declizations that are used in the functions called by<br>the diprofess program.

 $\ddot{\phantom{0}}$ 

 $\ddot{\phantom{0}}$ 

The strain and the second strain in the second theory of the second strain in the second strain in the second strain of the second strain in the second strain in the second strain in the second strain in the second strain Helina Millian<br>Helina Millian II<br>Helina Millian II<br>Helina Millian II<br>Helina Hillian III (1986)<br>Helina Kirkon II<br>Helina Kirkon II  $\ddot{\vec{r}}$ Matha Marry<br>Addin Hitch<br>Addin Mathis<br>Addin McDa<br>Addin McDa<br>Addin Hella<br>Addin Hella

/\* Input data buffer \*/ autara unalgend char ddata (MAXBYTE);

/\* stored date strucure \*/ i hanger erzent erenne

Eloat laffMazion)<br>Eloat voltumente languaris<br>Eloat anglumente lavanissis<br>Eloat anglumente lavanissis<br>Laccodi<br>Laccodi

26

 $\begin{array}{ll} \textit{if a linear of index } > 44 \\ \textit{if a linear of index } > 44 \\ \textit{if a linear of length } > 4 \\ \textit{if a linear of length } > 4 \\ \textit{if a linear of length } > 4 \\ \textit{if a linear of length } > 4 \\ \textit{if a linear of length } > 4 \\ \textit{if a linear of length } > 4 \\ \end{array}$ 

represent to a worder of data and the cost of the section of the selection

 $\mu$  and the control of the set of the set of the set of the set of the set of the set of the set of the set of the set of the set of the set of the set of the set of the set of the set of the set of the set of the set of |<br>| Clast lar(NCLDA);<br>| Clast Jap(NCLDACE);<br>| Clast Jap(NCLDACE);<br>| Awaldod Char escos;<br>| Awaldod Char escos;

entern stored stor(MACCA);

extern averaged avgs

emtern flast de threeh(HTVPE))<br>extern flast de threeh(HTVPE))

estern flast esb(4)(10);

/\* get outse paferave uit put ered \*/

/\* dt threshold storsge buffer \*/<br>/\* dt threshold storsge buffer \*/

/. sprones pequences ferrar

/\* avezaged data accey \*/

A. L. Laure

Include file for function use i.e  $\cdots$ 

/\* constants and scale factors \*/

 $\begin{array}{l} \hbox{A 323 } \hbox{A 334 } \hbox{B 445 } \hbox{B 455 } \hbox{A 546 } \hbox{A 647 } \hbox{A 75 } \hbox{A 85 } \hbox{A 865 } \hbox{A 975 } \hbox{A 986 } \hbox{A 996 } \hbox{A 996 } \hbox{A 996 } \hbox{A 996 } \hbox{A 996 } \hbox{A 996 } \hbox{A 996 } \hbox{A 996 } \hbox{A 996 } \hbox{A 996 } \hbox{A$  $\ddot{\phantom{0}}$ albhie is the lesst significant version factor to dB 

# ell<br>Je della Maria pue eldriana<br>Je della Maria didata al

/\* Change HAXEME ALL LONG BOARD AT REALLY SHIRAL APPRAIS

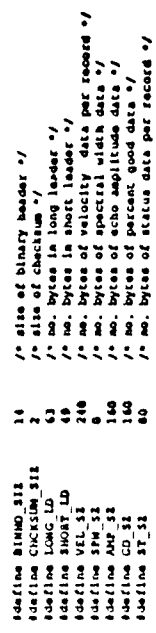

 $27$ 

/\* deployment dependent parameters \*/<br>char year(b);<br>char year(b);

/\* lope arry state '/

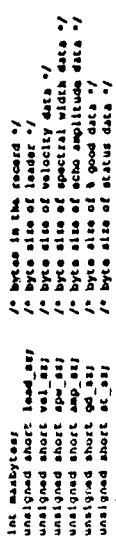

/\* bit annibulation has sanibuorden mortinista lid \*/

double ppowerdowale base, double mly as, weighed char lably<br>uniigned short combinesigned caar migour deler by suniigned char mibble;<br>int splitbiuntigned char by, uniigned char lan, uniigned char mibble;<br>int splitbiuntigned

short signhitumigmed ahort Ivally<br>umiigmed char lan,many<br>umiigmed short Ivall<br>short is;<br>short is;

/\* function and wariables for time manipulation  $\prime$ <br>int juliacist m, int d, ink y);<br>finat data;<br>finat data;<br>int juliay;<br>int oldyour, and the summare of julian day of the oldyour year of<br>int oldyour, and a mumber of julia

tpragma et (3)

/\* Ravining Andrea's final need to incorporate it with  $\epsilon$ /<br>/\* the final microcontroller code - May 10, 1931 - res  $\epsilon$ /

 $\ddot{\phantom{0}}$ 

 $\ddot{\cdot}$ 

unp\_i\_.e is a modified version of<br> $\alpha$  and  $\alpha$  is a modified version of

It umpache che, hande the  $1$ , recend of blasty data stored in a coord in

The BDI policionalist housing copies Current Henri is est up<br>to put out hinary data to characterize as symme of 7 minutes.<br>"Unpecting" witch involves various byto and nibel a manipulations.<br>The code is generalized to extra luqur. After unpatility and scaling, a starage buffer containing laudar<br>Sits for velocity, oche indeling forrest good plage, and status.<br>In met recorded, spectral width and is ambutituted. The plage<br>stored as declani ventual. The

Bit and byte veriable names have been ullminated from the functions<br>called by this function.

 $\begin{array}{l} \text{data} \\ \text{data} \\ \text{data} \\ \text{data} \\ \text{data} \\ \text{total} \\ \text{total} \\ \text{$  $\ddot{\cdot}$ 

/\* Wollschipe: Jesse Arachena & et e.g.<br>/\* Wope: Pasous segjang wörstels at genis/<br>/\* Wope: Pasous segjang (\* Jesse Spoolsem 'Poos; segs poolsem } 7: "dom 6:06.

 $\ddot{\phantom{0}}$  $\mu$  loop variable - mar whise  $\epsilon$  main  $\gamma$ <br> $\mu$  by a location for velocity  $\gamma$ <br> $\mu$  by a location for velocity  $\gamma$ <br> $\mu$  by a location for extend  $\gamma$ <br> $\mu$  by a location for statism  $\gamma$ <br> $\mu$  by a location for statism r anno ann an 101 an Cheatainn a' an 1980.<br>19 Deagann an tallaisead abachainn a' 1980.<br>19 Deagann an Dùbhlachaidh agus 1980.  $\begin{tabular}{l|c|c|c} \multicolumn{1}{c}{\textbf{int}\hspace{1.5cm}} & \multicolumn{1}{c}{\textbf{1}} & \multicolumn{1}{c}{\textbf{1}} & \multicolumn{1}{c}{\textbf{1}} & \multicolumn{1}{c}{\textbf{1}} & \multicolumn{1}{c}{\textbf{1}} & \multicolumn{1}{c}{\textbf{1}} & \multicolumn{1}{c}{\textbf{1}} & \multicolumn{1}{c}{\textbf{1}} & \multicolumn{1}{c}{\textbf{1}} & \multicolumn{1}{c}{\textbf{1}} & \multicolumn{1}{c}{\textbf{1}} & \multicolumn{1$ 

void declong (unaigned char irec)

/\* check to see if checking is equal to pregram calculated sum of<br>also calculate may checking v/<br>[or (n = 0) a < (maximic-2)/ s++) /\* decode blasty hooder to determine total no. bytes in input<br>many of the state of the state of the state of the state<br>manytes – commiddatele), descriptive characterists /\* errer indicator set to 0 %/ sum – sum + ddata[e]}<br>1f [sum –– 6533)<br>1m – 0<sub>1</sub> otrepy (year, "1991") /<br>"Heyaar = 91<br>"+ = 91  $\frac{1}{2}$ .<br>.....<br>....

t<br>chock - ((ddata|MAXWITE-2) + 256) + ddata|MAXWTE-1}};<br>11 (chock i- owe)

L.

/\* check for correct header values \*/<br>/\* if not correct increment temporary errer variable e \*/<br>/\* if not correct increment temporary errer variable e \*/

lt ( anabytos le Maxert)<br>{ STYRKAM = 1 onlybres } }!

 $\begin{array}{c} 11.11 & 0.11 & 0.11 & 0.11 \\ 0.11 & 0.11 & 0.11 & 0.11 \\ 0.11 & 0.11 & 0.11 & 0.11 \\ 0.11 & 0.11 & 0.11 & 0.11 \\ 0.11 & 0.11 & 0.11 & 0.11 \\ 0.11 & 0.11 & 0.11 & 0.11 \\ 0.11 & 0.11 & 0.11 & 0.11 \\ 0.11 & 0.11 & 0.11 & 0.11 \\ 0.11 & 0.11 & 0.11 & 0$ 

 $\begin{array}{c} 16 & 144 & 144 & 144 \\ 147 & 148 & 144 \\ 148 & 144 & 146 \\ \end{array}$ 

 $\frac{11}{11} \frac{11}{410} \frac{11}{11} \frac{11}{11} \frac{$ 

 $11.19211103111$ 

 $11 + 12 + 12 + 13$ 

' accom hasn'' decodes the long leader (63 hytes) "/ SPM SE should equal 0 for this deployment bocause<br>Instrument is sending radial-boam velocities 7º if spectral wight is recorded, substitute for 6 :<br>(9 good and apac width should not occur together)<br>This skould not narrely ator(itrec).gd(ibaam){i} =<br>2.+ VEL\_SC + cond(iEDOB,ddata(a+ibaam)})  $\mu$  upper scatts bits  $\tau$ <br> $\mu$  what for first bit, first base  $\tau$ <br> $\mu$  was for first bit, first base  $\tau$ <br>scofiles[.sc][.sc]] – im 4 00]<br>scofiles[.sc][i]] – (im b) ]] 4 00]<br>scofiles[.sc][i]] – (im b) ]] 4 00]  $\begin{tabular}{c|c|c|c} $\mathcal{P}^{\ast}$ & $\mathcal{P}^{\ast}$ & $\mathcal{P}^{\ast}$ & $\mathcal{P}^{\ast}$ & $\mathcal{P}^{\ast}$ & $\mathcal{P}^{\ast}$ & $\mathcal{P}^{\ast}$ \\ \hline $\mathcal{P}^{\ast}$ & $\mathcal{P}^{\ast}$ & $\mathcal{P}^{\ast}$ & $\mathcal{P}^{\ast}$ & $\mathcal{P}^{\ast}$ & $\mathcal{P}^{\ast}$ \\ \hline $\mathcal{P}^{\ast}$ & $\mathcal{P}^{\ast}$ & $\mathcal{P}^{\ast}$ & $\mathcal{P}^{\ast}$ & $\mathcal{P}^{\ast}$ & $\math$ stor[iroc].gd(ibsan]{i} =<br>{{iclass} conbitROG,dd(telbang]};  $\begin{array}{l} \textbf{45}\textbf{6}\textbf{7} & \textbf{46}\textbf{8} & \textbf{47}\textbf{9} & \textbf{48}\textbf{9} \\ \textbf{46}\textbf{7} & \textbf{47}\textbf{9} & \textbf{48}\textbf{9} & \textbf{48}\textbf{9} \\ \textbf{47}\textbf{8}\textbf{7} & \textbf{48}\textbf{9} & \textbf{48}\textbf{9} & \textbf{48}\textbf{9} \\ \textbf{48}\textbf{8}\textbf{7} & \textbf{48}\textbf{9} & \textbf{48}\textbf{9} & \textbf$  $\prime$  compact parcent good (1)  $\prime$  /  $\prime$  (1)  $\prime$  /  $\prime$  (1)  $\prime$  (1)  $\prime$  (1)  $\prime$  (1)  $\prime$  (1)  $\prime$  $for$  (  $1$  head  $\sim$  0) then  $\leq$  ( $t$ ) then  $\leq$ If  $\frac{1}{2}$  as  $\frac{1}{2}$  is  $\frac{1}{2}$  is  $\frac{1}{2}$ ă **ALLED** (ddata) itarii inal **Mortise** /\* function dec\_long  $f^*$  campus byto lacations for this bis  $v_f$ <br>  $\rightarrow$  (iting  $11$   $\rightarrow$   $f^*$  and  $10f$   $\rightarrow$  bytos per bis  $v_f$ <br>  $\rightarrow$  (iting  $11$   $\rightarrow$  read and iting, 4 bytos per bis  $v_f$ <br>  $\rightarrow$  (iting  $11$   $\rightarrow$  read and iting, 4 bytos per b  $\mu$  upper which  $\mu$  (ca/ s)  $\mu$ <br>toolling:<br>the first still (1) in a land (calcular still) and ) is<br>toolling:  $\mu$  at a spin looks in  $D$ , ddie (1) is and ) is<br>a colling:  $\mu$  at a spin looks in  $D$ , ddie (1) is and )<br>pa /\* loop through depth bina megacileg valueity, ezho amp,<br>\* parcent good pluga, and status \*/<br>[or { i = 0; i < abla; iv}  $\prime$  . The modification  $\prime\prime$ stor[irec].emp[ibeam]]]} =<br>AM\_D& \* comp|iIRe08,ddata[k+lbeam]];  $f^*$  vapies acho amplitude (dB)  $\frac{f}{f}$ <br> $f$ or ( ibeam + 0; ibeam < 4; ibeam++ ) abia + Mazylia;<br>avg.orcor |+ 0a00; ISRIEXNI -1 atda) 31 /\* unpack lander \*/<br>Maclong(irac)  $\frac{1}{2}$  $\begin{array}{c}\n1 \\
1 \\
1\n\end{array}$ -

void dec\_long(unitgand char line)

/\*line is the storage buffer record index \*/

i (\* transkt jatory) (mars) \*/<br>tim + comb(EEDOB,ddsta[i])

case 131<br>Case 131

unaigned int is  $f^*$  byte location for beginning of leader 773 °/<br>unaigned char js  $f^*$  j < lead\_ss (63) °/

 $\frac{1}{2}$  loop through lauder bytes (lease 1)  $\frac{1}{2}$ <br>for (  $1 - 1$  )  $2 <$  lead\_ers jii) ;<br> $\frac{1}{2}$  /  $\frac{1}{2}$  ) is  $\frac{1}{2}$  (  $\frac{1}{2}$  ) is  $\frac{1}{2}$  (  $\frac{1}{2}$  ) lead\_es mot visible 322  $\frac{1}{2}$ 

/\* offeet to proper byte location in dasts (index i) \*/

 $1 - 114$  CINVIE +  $1$ 

 $m$  is case  $(3)$ 

 $\begin{array}{l} \begin{array}{l} \begin{array}{l} \mathcal{F} \mathbf{v} \mathbf{u} \mathbf{v} \mathbf{v} \$  $\begin{array}{cccc}\n\text{if } \mathbf{u} & \mathbf{v} & \mathbf{v} & \mathbf{$ 

/\* check for now year \*/<br>if ( oldywar -- 0)

if ( otrempleant),"12") == 0<br>66 otrempleay,"11"| == 0)<br>01dyoar = 1ulday!

beast)

cano da /\* timo botonom ploga (declar) monamag v/<br>npcinct(mecono, "ha): la", doncalill)<br>npcinct(mecono, "ha): la", doncalill)<br>npcinct(mecono, "ha): la" doncali ("ll))<br>timo = 4cal(minuto)" do

+ acol (second)<br>+ acc.l (hundac) /100.0)

-tase 9: /\* plngs par ensemble \*/<br>case 9: /\* plngs par ensemble \*/<br>pens = comb [ddsta[l],ddsta[l]]]] break)

hreal case 11;

**Case 12:** 

: " " " hin longth (meter) "/<br>itu = compitem,date[i]);<br>itu = compitem,date[i]);<br>bien = ppoe[(double)2.0,(double)1ue);

**Barnet** 

13240

break)<br>1 - Je dalay after transait (mentest meter)<br>dalay - ombitrind,ddate(l)); , """" /\* "picar (deg) \*/<br>tilla = DEPCembiddate||}/ddice||\*||/MER\_16/<br>!!!!!! = Lilla = DEC;<br>!!!!!! = Lilla = DEC; v teme"stem + iak – *(\** slomal-te-majae thrembald \*/<br>Lauk – combitEnDh,ddatell)}<br>,break; |<br>| padt = combitance, groot threshold \*/<br>| break| combitance,doint[1]] i us – combidatali (dol) \*/<br>has – combidatali (dol) :/<br>has – combidatali (dolciti)<br>breki  $2211$ aaa 141 case 14: **Case 18: CASS 701**  $\cdots$ 

 $\cos 24i$ 

case 26:

 $\ddot{\phi}$ 

(int) comb (distinguishment (ii) / BES\_12; case 20: /\* temperature (deg C) \*/<br>case 20: /\* temperature (deg C) \*/

ve lilly voor tegelse van de later van de later van de later van de later van de later van de later van de lat<br>// van de later van de later van de later van de later van de later van de later van de later van de later van brasil. casa 30:

break) Case 31;

:<br>amit = AMFSC+comb (EEROR, danta[1]) ;<br>break ;<br>break ;

view = Ville-combittable.com/<br>view = ViteC\_Lecombittable.com/<br>// low voices sport (voice) case 321

ady = SiGMA-combitENOB,ddstall);<br>ddy = SiGMA-combitENOB,ddstall);<br>break;

:<br>| ah = \$ICMA\_M"comb(IEROB,ddstell)}<br>| break, \$ICMA\_M"comb(IEROB,ddstell)} case 58:

 $\overline{a}$ 

/\* Seiquilen leppel politep ulin Kelle oberoje ou i (11) +/

ver the  $\ddot{\phantom{0}}$ acard<br>acard ខ្ទះ š
$\hat{\mathcal{L}}$  $\frac{1}{\sqrt{2}}\left\{1,1,1,1\right\}=\left\{1,2,1,2,1,1,1\right\}=\left\{1,2,1,2,1\right\}=\left\{1,2,1,2,1\right\}=\left\{1,2,2,2\right\}=\left\{1,2,2,1\right\}=\left\{1,2,2,2\right\}=\left\{1,2,2,3,4\right\}=\left\{1,2,2,3,4\right\}=\left\{1,2,2,3,4\right\}=\left\{1,2,2,3,4\right\}=\left\{1,2,2,3,4\right\}=\left\{1,2,2,$ /\* loop for counting percent good < 33 over BBIMA blas, MRECA recerds and<br>\* for that any blas is net to 1.9 (MBIMA's rec'hWEAN-1.0) then the status hit<br>\* for that any blas is net to 1.9 (MBIMA's rec'hWEAN-1.0) then the sta /' initializations v/<br>avain - O/ /' current any ble woods actual is between together v/<br>become - O/ /' current any ble woods actual is between together v/<br>become - O/ /' incremented avarytime parcent good e 35 lati /\* ext.cr<br>- succession in the second plus and person to file-19-11<br>- successible in the second fitnesses. The second ficurities below<br>- the output values packed in repact. The statu bits in the output<br>- the second structur /\* print(\* 13.2f\*,stor[izec].gd(i][ibia]); \*/<br>1f (stor[izec].gd[i][ibia] < 23.0}<br>bdcount \* bdcount + 1; /. TIQ BEFINE WIFE JOI JIQ BASES PIPINS 6. av – avel)<br>for (irec – Ofirecchreciltere) flost stat;<br>unaigned char i,j,irec,ibin;<br>unaigned char avbin,av,bdcoumt;  $\label{eq:1} \begin{aligned} & \text{for} & \quad (1 + \delta) \, \text{leometric}\\ \end{aligned}$ /\* printf("\a"); \*/ vold err(unsigned char nrec)  $\frac{1}{100}$  (av -- Matema) fiaciuda catdia.h><br>finciuda "uapro.h"<br>finciuda casth.h> L ternet  $\ddot{\phantom{1}}$ 

32

/\* act acros codes from etcal byte info stored in leader escay \*/<br>/\* instrument ceceiver extore from the statut byte \*/ /\* reset bla counter \*/<br>/\* lacrement index for status array \*/<br>/\* reset good counter \*/ atat – mtor(iroc).ldr[j]r<br>|if (((16 < atat) 46 (atat < 40)) (6<br>|if ((166 < atat) 46 (atat < 40) (6 If (bdcomk )- (.10-WHIM-scoc-MRLNN)<br>also by children | 1)<br>also by children | 1)<br> $N = 0$ <br> $N = 0$ <br>also also | 1)<br>bdcomk = 0)<br>bdcomk = 0)  $\begin{bmatrix} 1 & 4 & 1010 & 1010 & 1010 \\ 10 & 10 & 1010 & 1010 & 11 \end{bmatrix}$ for (itseed)irecordcitteer) .

i,

/\* lastrumant transmitter errors: very low, low and high current \*/<br>/\* lastrumant transmitter errors: very low, low and high current \*/

16 1 (0x02 4 avg.error) -- 0)<br>
4vg.error -- 2;

 $\overline{\phantom{a}}$ 

2

**CONSTRUCT** 

**Read of** 

**不能是这个人的事情都不会有意义。""我们的** 

I

function po\_leaser.e  $\ddot{\phantom{0}}$ 

This routine accepts an array of stored ADCM state par up by<br>finetion usp 1 .e and depitched by pc\_dtfin.c. Sach data<br>type in the laster is seeinged over the number of records<br>is filled with the resulting values.

 $\ddot{\cdot}$ 

fiaciude catala.h><br>fiaciude cath.h><br>fiaciude "dapro.h\*

void pe\_insdex ( unsigned char nee )

/\* area is sumber of records in storage \*/

 $\frac{1}{2}$  record counter  $\frac{1}{2}$ umaigned char irecy<br>umaigned char jy

 $\ddot{\phantom{0}}$ 

/\* inicialism average leader buffer \*/

 $\frac{10^{-6} - 1}{10^{10} - 10^{10} - 6^{10}}$ 

/\* lase function if are-4 %

 $\frac{1}{2}$  loop through each data type in leader of<br> $\frac{1}{2}$  or  $\frac{1}{2}$  – Or  $\frac{1}{2}$  < HAXLDR;  $\frac{1}{2}$ ++)

/\* sum stored records for sach data type \*/<br>for ilrec \* 0; liec < ninc; linc:+)

 $\frac{1}{1}$  avg.14c()] + avg.14c()] + atex(1xo4).14c());<br>}

 $\mu$  compute  $\frac{1}{2}$  and  $\frac{1}{2}$  (iii)  $\mu$  (iiial) as  $\mu$ 

aurera int lintp(float \*a0,float \*y0,unaigaed char a0,float \*a,float \*y,unaigaed char<br>m,imt \*nf,int \*ni,int \*iarrj}<br>/\* linear interpolation fumetion \*/ /" check for out of range headings and replace with the nearest<br>\* records, "Laft" will be equal to the manufacturer of records<br>\* records, "Laft" will be equal to the manuf of records processed.  $\label{eq:optimal} \begin{array}{ll} \textit{A} & \textit{A} & \textit{A} & \textit{B} & \textit{B} & \textit{C} \\ \textit{A} & \textit{B} & \textit{B} & \textit{B} & \textit{B} & \textit{B} & \textit{B} & \textit{B} \\ \textit{A} & \textit{B} & \textit{B} & \textit{B} & \textit{B} & \textit{B} & \textit{B} & \textit{B} \\ \textit{A} & \textit{B} & \textit{B} & \textit{B} & \textit{B} & \textit{B} & \textit{B} & \text$ /\* initialis parameters +/<br>abia - (ini) storiel.ide(ii) = /\* aumber of depth bins +/<br>abia - (ini) storiel.abia value +/\* aumber of depth bins +/<br>if (mils i= MAXBINS)<br>if (mils i= MAXBINS) /\* lintp function error flags \*/ /\* function error fing \*/<br>/\* function arror fing \*/ /\* initialise averaging buffers \*/ Ve deserted if once sunsidered av  $\begin{array}{l} \textbf{float} \textbf{0} \textbf{0} \textbf{0} \textbf{1} \textbf{0} \textbf{0} \textbf{1} \textbf{0} \textbf{0} \textbf{1} \textbf{0} \textbf{1} \textbf{0} \textbf{1} \textbf{0} \textbf{1} \textbf{1} \textbf{1} \textbf{1} \textbf{1} \textbf{1} \textbf{1} \textbf{1} \textbf{1} \textbf{1} \textbf{1} \textbf{1} \textbf{1} \textbf{1} \textbf{1} \textbf{1} \textbf{1} \textbf{1} \textbf{1} \textbf$ float pi)<br>pl = 4.0 \* atan(1.0);  $10 - 9 - 141$  [1] [14]  $- 0.01$ nbia - NAXBINS;  $f = 0; k < N **EXAMPLE**$  $\frac{1}{2}$ <br> $\frac{1}{2}$ <br> $\frac{1}{2}$ <br> $\frac{1}{2}$ <br> $\frac{1}{2}$ <br> $\frac{1}{2}$ <br> $\frac{1}{2}$ <br> $\frac{1}{2}$ <br> $\frac{1}{2}$ <br> $\frac{1}{2}$ <br> $\frac{1}{2}$ <br> $\frac{1}{2}$ <br> $\frac{1}{2}$ <br><br> $\frac{1}{2}$ <br><br><br><br><br> Int af, al, jerry int iorri)<br>in: iorr2) If(nrac--0) raturn; Ĭ.  $\overline{a}$  $\mu$  be depth bins  $\nu$ <br> $\mu$  conce innearly counter  $\nu$ <br> $\mu$  conce innearly counter  $\nu$ <br> $\mu$  bass induces<br> $\mu$  bass in fact  $\mu$ <br> $\mu$  counter for bassing chest  $\nu$ <br> $\mu$  counter for bassing chest  $\nu$ <br> $\mu$  counter for b /\* area ++ ao. of records processed \*/ This routine accepts an array of stored ACM data met up by<br>the functon UNF 1, c and computes the four beam average echo<br>normalized by the searche of the last four edge him. In the four-<br>mormalized amplitude is then average A. Flundmann. A. Olen<br>Combines the january and the the dapte and person have A. 1991<br>Combines the january and echo (luctions of the dep protective program).<br>Applicative have routings of the following This routine accepts an array of stored ADCM data est up by allocation because the state of the state of the state of the state of the state of the state of the state of the state of the state of the state of the state of Janus East and North welcotting plus combined vertical<br>velucity (average of the two janus w's) are averaged over<br>the number of stored records and the number or bina<br>array.<br>array.  $\mathbf{z}$  $\mu$  sound speed correction factor  $\nu'$ <br> $\mu$  sin of beam angle from horiz  $\nu$ <br> $\mu$  cos of beam angle from horiz  $\nu$ <br> $\mu$  cos of beam angle from horiz  $\nu$ <br> $\mu$  roll stror angle  $\nu$ Revising Andrea's final Janua en.c program for use in the<br>final microcontroller cude - Hay 10, 1991 - ren vold janua\_echo (unsigned char arec)  $\begin{tabular}{l|c|c|c|c} \hline \textbf{unif and char ball} \\ \hline \textbf{unif and read that real} \\ \hline \textbf{unif and char line} \\ \hline \textbf{unif and char line} \\ \hline \textbf{unif and char line} \\ \hline \textbf{unif and char line} \\ \hline \textbf{unif and char line} \\ \hline \textbf{unif and char line} \\ \hline \textbf{unif and char line} \\ \hline \textbf{unif and char line} \\ \hline \textbf{unif and char line} \\ \hline \textbf{unif and char line} \\ \hline \textbf{unif and char line} \\ \hline \textbf{unif and char line} \\ \hline \textbf{$  $\begin{array}{ccc}\n 1.000 \\
 0.100 \\
 0.300 \\
 0.0\n \end{array}$ sinclude <atdio.h><br>sinclude <ath.a><br>sinclude =dapro.h= sdefine SSCOR<br>sdefine STHETO<br>sdefine CTHETO<br>sdefine PERR<br>sdefine RERR Janual. Echo;  $\ddot{\mathbf{z}}$  $\ddot{\mathbf{z}}$ .

Ÿ,

J

/\* check to see that phil is between  $y'$ - 20 deg(pl/104, radians  $y'$ <br>/\* If not see to 0 and set processing exter fing  $y'$ arg = sqrt (1.0 - {i\_th|n(phi)\*sin(rho))\*cialmh)\*sin(rho)}});<br>phi = ssin( (ain(phi)\*coe(rho)} / arg }; /- anastrom biepers<br>/- anastrom biene /\* loop through the stored records, transform four beams of<br>\* alant velocity to janus u,v,w),w2 for each bin \*/<br>for lires = 0; ires < arec; irec++ } /\* mat up tilt anglam for this date point<br>ph include portection[ice].id[e]] ermis \* pi / loo.<br>ph include portection[ice].id[e]] ermis \* pi / loo.i<br>rbo = (double) ([-acof[ice].id[1] \* hEIA] \* pi / loo.i;  $\mu$  print ("escerto). validitoj in 10.2(", sterio). validitoj); "/<br> $\mu$  for time = 0; ime < area; imeeri /\* aet up arrays for interpolation, dapth positive \*/<br>[or () + 0) } < nbin, j++}  $\prime$  campute scale factor for each beam to transform<br>notable) in tilical frame to depths in fixed from  $\prime$ <br>notable)  $\cdot$  campute (respectively)  $\cdot$  system<br>notable)] = (flast) { control) campute  $\prime$ <br>notable)] = (flast)  $\ddot{\phantom{0}}$ /\* parform tranalation correction on miant velocities<br>| and ocho aplitudes -/<br>| for tibeam - O/ ibmam < HMCAN/ ibeam++) /\* same error check for angle rho \*/ If (Ida) < -0.35) II (Ani > 0.35) If (I'no < -0.35) || (I'no < -0.35) rho = 0;<br>1f (lavg.error & 0x08) == 0;<br>2vg.error += 0;  $10(1) - 1$  \*  $10(0.101)$ <br> $1(1) - 1$  \*  $11(10)$  $pA = 0$ ;<br>if (iavg.error 4 Da00)--0)<br>avg.error += 0;  $\ddot{\cdot}$ 

```
handlisel - storlisel.ldr(s);<br>if have incorrected (-180.0) ii (storlisel.ldr(s) >180.0) ;<br>baser ii (-181.1dr(s) < -180.0) ii (storlisel).ldr(s) >180.0) ;
, Meadings are all set to sero and the processing stror fieg is set.<br>
\frac{1}{2}/* initialize haadings with readings from leader & find mo. had */<br>for (izec ~ 0; izec < nrec; izec++;
                                                                                                                                                                                                                                                                                                                                                                                                                                                                                                                                                                                                                                                                                                                                                                                                                                                                                                                                                                                                                                                                                                                                                                                                                                                                                                                                                                                                                                                                                                     /* all headings in this semple period out of range, subst. sere of<br>if that -- nrecj
                                                                                                                                                                                                                                                                                                                                                                                                                                                                                                                                                                                                                                                                                                                                                                                                                                                                                                                  | haadline] = {algnad ahort} ator[irec-l].]dr[6]<br>| had = l;<br>|
                                                                                                                                                                                                                                                                                                                                                                                                                                                                                                                                                                                                                                                                                                                                                                                                                                                                                                                                                                                                                                                                                                                                                                                                                haadiseci = (signed short) stor(isec+1).ldr(6);<br>end = 1;
                                                                                                                                                                                                                                                                                                                                                                                                                                                                                                                                                                              and = 0;<br>if (i haad|itoo| < -180.0 ) || { haad|itoo| > 180.0 )}<br>.
                                                                                                                                                                                                                                                                                                                                                                                                                                                                                                                                                                                                                                                                                                                                                                If (iiine-ii>-0) is (iine-ii)(area) is (and-0))
                                                                                                                                                                                                                                                                                                                                                                                        /* aubecitute mearest record with heading in range */<br>if ( lbad > 0) c6 (bad < nrec) }
                                                                                                                                                                                                                                                                                                                                                                                                                                                                                                                                                                                                                                                                                                                                                                                                                           \begin{array}{l} \begin{array}{l} 1\  \  \, \text{if}\  \  \, \text{(mod } \rightarrow \text{)}\  \  \, \text{if}\  \  \, \text{(tree1)}\  \  \, \text{if}\  \  \, \text{(inert)}\  \  \, \text{(level)}\  \  \, \text{if}\  \  \, \text{(inert)}\  \  \, \text{(level)}\  \  \, \text{if}\  \  \, \text{(blue)}\  \  \, \text{(blue)}\  \  \, \text{(red)}\  \  \, \text{(red)}\  \  \, \text{(red)}\  \  \, \text{(red)}\  \  \, \text{(red)}\ /* display velocities in stor.vel ?/
                                                                                                                                                                                                                                                                                                                                                                                                                                                                                                                                                                                                                                                                                                                                                                                                                                                                                                                                                                                                                                                                                                                                                                                                                                                                                                                                                                                                                                                                                                                                                                                                                                                                                                                   If \{ \text{avg.error } \land \text{0n00} \} - \emptyset ]
                                                                                                                                                                                                                                                                                                                                                                                                                                                                                                                                                                                                                                                                             bad +-1;<br>for (1 - 1; 1 < arec;1++)
                                                                                                                                                                                                                                                                                                                                                                                                                                                                                       bad = 0;<br>for(itec=0;itec<nrec;itec++)
                                                                                                                                                                                                                                                                                                                                                                                                                                                                                                                                                                                                                                                                                                                                                                                                                                                                                                                                                                                                                                                                                                                                                                                                                                                                                                                                                                                                                                                                                                                                                                                                for (irec-Orireccerecytrects)
                                                                                                                                                                                                                                                                                                                                                                                                                                                                                                                                                                                                                                                                                                                                                                                                                                                                                                                                                                                                                                                                                                                                                                                                                                                                                                                                                                                                                                                                                                                                                                                                                                                           Maditreci = 0)
                                                                                                                                                                                                                                                                                                                                                                                                                                                                                                                                                                                                                                                                                                                                                                                                                                                                                                   \overline{a}\ddot{\phantom{1}}rad = 0
```
 $\mu$  vel at shearved depths  $\nu$ <br> $\nu$ (1) – sterffreel, velf(healt[1]<br> $\nu$ (1) – sterffreel, velf(healt[1]<br>a0(1) – sterffreel, amplibuat[1]]

 $\prime$  do linear interp for viji = vel at standard depths,<br> $\cdot$  copiece vel at poor deping with the vel at and depths.<br> $\cdot$  copiece vel at poor deping with the vel at and depths.<br>replace ano at obs depths with ang at and de

iersl – lintp(10, v0, nbla, z, v, nbla, 4nf, 4nl, 4)ers);<br>1( jerr < (nbin/2))

cor (j = 0; j < nbin; j++)<br>stor[irec].vel[ibeas][j] = v(j];

 $\frac{1}{100}$  if (iwg.erser 4 0x08) - 0)<br>also if (iwg.erser 4 0x08) - 0)

lerr2 = lintp(s0, a0, nblo, s, abin, enf, sml, sjerr);<br>if (jerr < (nbln/2))

for  $(3 - 0)$   $3 <$   $\frac{1}{2}$   $(1 + 0)$   $(1 + 0)$   $(1 + 1)$ 

also if (invg.error & OsO8) == 0)

/\* and translation correction loop \*/

36

/" convertion from slant wel to janus wel moles like<br> $\cdot$  where there  $\cdot$  = 0 do 1 is the ball slant probability<br> $\cdot$  where there  $\cdot$  = 0 do 1 is the ball strain (recently for w<br> $\cdot$  and  $\cdot$  = as/1356 is noundaped corr

/\* compute janus velocities and do rotation correction \*/<br>for (j + 0; j < nbin; j++)

/\* corbine sist velocities to form janus velocities ./

/\* cacalion correction folious BD's conventions for<br>
\* that the jinux website, and the implicit assumption<br>
\* component velocities for each representative of the<br>
scalifies: velocities for each representative of the<br>
scal

一个方法

 $\mu$  correct basing for magnetic declination, correct<br>a janua horizontal valuetiles for basing  $\frac{\mu}{\mu}$ <br>arg – idealist  $\frac{\mu}{\mu}$  declines for basing  $\frac{\mu}{\mu}$ <br>arg – idealist is a finite parameter to basing  $\frac{\mu}{\mu}$ <br>

for  $(1 - 0)$   $1 <$   $nln(1)$   $1...$ 

ju – scor[isec].vol(0|[)];<br>iver[isec][isec].vol(1|[)]);<br>cor[isec].vol(1|])] – ju – conkd – ju – slaho;<br>scor[isec].vol(1|[]] – ju – conkd – ju – slaho;

etaplay currenc record<br>for the trace of the Market Insurant) {<br>for the trace of the Market Insurant)<br>for the only 4 41 Jan 10 - 1100-1100<br>print (" 110.45", accellent ,wellbaumill))

 $\lim_{t\to\infty} \frac{t}{t}$ 

/\* 4001 paissonag process to bas '/ i

/\* acho amplitude processistence gaisten figure odos

/\* satimute "noise level" by averaging last four bins of each<br>\* beam for all of the stored records +/<br>for ilbans + 0; loeas < NBEAM; ibeas++)

niavel(ibean) = 0.0;<br>for (irec = 0; irec < nzec; irec++) /\* 17 use { 72 \*/<br>{

 $for (1 - (nbln-4) + j < nbln + j++)$ 

nieuliluoniluonen + fanaliluonen + fanadiluonen  $\overline{a}$ 

ilevel(ibeau) + nievel(ibeau) / ificat) ie arecli  $\overline{a}$  /\* average velocity and echo amplitude routines combined \*/<br>/\* average janus velocities and amplitudes over records and bins \*/

//{/tereq}/dur'|2021|2020 + 13/dur'6Ae = 13/dur'6Ae  $\begin{array}{ll} \mathcal{N} & \text{Area part} & \text{wedge} & \mathcal{W} \\ \text{avg. Jau0 [R1 = avg. Jau0] [L1 + acc[1tree].\text{val0}[1])} \\ \text{avg. Jau1 [M1 = acc[1sec] \mathcal{W} \\ \text{avg. Jau1 [R1 = acc[1sec] \mathcal{W} \\ \text{cos} & \mathcal{W} \\ \text{avg. Jau1 [R1 = avg. Jau1] [L1 + acc[1rec].\text{val1}[1]]} \end{array}$ /\* campus the series electrics /<br>avg.janlijki - avg.janlijki / (float) (see-thin)<br>avg.janlijki - avg.janlijki / (float) (see-thin)<br>avg.janlijki - avg.janlijki / (float) (Pene-thin) /\* compute the average amplitude /<br>avg.amplit = avg.amplit / (float) (neectblevBELAR)) /\* and of his loop for velilosiss in the land of /\* avezaçe over stored records for this depth ola +/<br>for (line = 0; line < ninc; line++)<br>{ /\* average over beams in well as records for<br>.explicude average of this depth bin \*/<br>.explicude average of this depth bin \*/<br>.explicule = 0; lbaam < HEEAN; lbaam++) /\* check for end of depth avezzging cycle \*/<br>if (ibia -- wBlMA)<br>{  $\begin{cases} 0 & \text{ifif} \text{ right} \\ \text{in} \text{a} & 0 \\ \text{in} \text{a} & \text{if} \end{cases}$ <br>  $\begin{cases} 0 & \text{if} \text{ right} \\ \text{if} \text{ right} \end{cases}$   $\begin{cases} 0 & \text{if} \text{ right} \\ \text{if} \text{ right} \end{cases}$  and  $\begin{cases} 0 & \text{if} \text{ right} \\ \text{if} \text{ right} \end{cases}$  $\frac{1}{2}$  resort counters  $\frac{1}{2}$ <br>  $\frac{1}{2}$  is  $\frac{1}{2}$  is  $\frac{1}{2}$  if  $\overline{a}$ 

37

 $\overline{a}$ 

 $1.4.01$  at  $1/$ 

/\* repact.c -- function for span, pc gam and depro.c programs -- 2-25-91<br>This function packs velocity data, strong message data and bia status<br>polas dre to by biper, recenting routines into 60 ascil bas characters<br>The lear

The output created by repack is used to asrially enad ascil hus<br>date to the unit that transmite to argon.

See repack, memo to decode data stream.

 $\ddot{\phantom{0}}$ 

sinclude (stdio.h><br>sinclude "dapro.h"<br>sinclude (math.h>

void repacklunsigned char "bripts, bit count, uneigned thas mrp)

/\* arp is haber of records processed \*/

unilgnad char four geallumilgnad char "fouri;<br>unilgnad char Toro Afflow (1);<br>unilgnad char Chermical gnad char chi;<br>unilgnad char Chermical gnad char chi;<br>unilgnad char (1);<br>interval char (1);<br>algnad char (1);<br>unilgnad ch

, atuli counter, aven/odd, and status bit (biso/l) ists output but pointers,

 $\begin{array}{l} \text{out}(\{i\} = 0) \\ \text{out}(\{i\} = 0) \\ \text{out}(\{i\} = 1) \\ \text{out}(\{i\} = -\text{arg} \text{adj}(i)\} \\ \text{out}(\{i\} = -\text{arg} \text{adj}(i)\} \\ \text{out}(\{i\} = -\text{arg} \text{adj}(i)\} \\ \text{out}(\{i\} = 1) \\ \text{out}(\{i\} = 1) \\ \text{out}(\{i\} = 1) \\ \text{out}(\{i\} = 1) \\ \text{out}(\{i\} = -\text{arg} \text{adj}(i)\} \\ \text{out$ 

/\* acuf cmmalining status bits into \*1 (avoi bins) and \*13 (odd bins) bfptt\*/<br>outebrill] - avo.abil;<br>outebrill] - avo.abil;<br>outebrill - avo.abil;<br>outer - avo.abiliti;<br>and - four\_o\_louthbin;<br>\*cofoce \* li + c\_head (assal);

e stuff e error bite from global error verleble late output buffer e/

l'aois-bathreur a c'hornel (166 - andre)<br>L'aois-bathreur a c'hornel (166 - andre)<br>L'aois-bathreur a c'hornel (166 - andre)

e code twperature - Cloat value found in avg.ldr[7]<br>با من عام 1940 من العام 1940 و بي من العام 1940 من العام 1940 من 1941 من العام 1940 من العام 1940 من العام 194<br>با دمنه السابق العام 1941 و 1940 من العام 1940 من المتعصمة

 $\begin{array}{l} (1 - \{9\eta, 1\alpha(7)\} + 3, 0) \, I \\ (1 - 0) \\ (1 - 0) \\ (I + 1) \cdot 2(1) \\ (I + 1) \cdot 2(1) \\ (2 - \{10\} \cdot 1) \\ (3 - \{001\} \cdot 0) \\ (4 - \{011\} \cdot 0) \\ (5 - \{011\} \cdot 0) \\ (6 - \{011\} \cdot 0) \end{array}$ 

/\* stuff mumber of records processed \*/<br>if ( iO <= nip) ii (nip <= HAECA) }

 $\frac{1}{2}$ 

 $(161)$  and  $\frac{1}{2}$  =  $\frac{1}{2}$  =  $\frac{1$ 

 $\overline{a}$ 

 $\begin{array}{l} P & \text{next} \{ 4a_1 \ 4a_2 \ 4a_3 \ 4a_4 \ 4a_5 \ 4a_6 \ 4a_7 \ 4a_8 \ 4a_9 \ 4a_9 \ 4a_9 \ 4a_9 \ 4a_9 \ 4a_9 \ 4a_9 \ 4a_9 \ 4a_9 \ 4a_9 \ 4a_9 \ 4a_9 \ 4a_9 \ 4a_9 \ 4a_9 \ 4a_9 \ 4a_9 \ 4a_9 \ 4a_9 \ 4a_9 \ 4a_9 \ 4a_9 \ 4a_9 \ 4a_9 \ 4a_9 \ 4a_9 \$ 

if ((1-0) || [1-1])<br>| vi- f\_to\_clavg.jan[i]]]]] || and anch convert to char v/<br>| olio vel = f\_to\_n(avg.jan[i]]]]) |<br>| vert convert to nibols (v\*\_0) || v else val = £\_to\_s(avg.)am[1][1]))) .<br>/\* vert comment to altabe (r/= 0) ?/ )<br>"Infect + indus) = c\_<mark>hasa(ish)</mark><br>" vertical val in ien of vel byte '/ /" initialism places in array where east, marth and vertical velocities will<br>| in a second in the avea postion of the array +/<br>| in a second in the avea postion of the array +/<br>| iii = ii; If (we left)11 < 0)<br>
an  $\frac{1}{2}$  (we left)11 < 0)<br>
an  $\frac{1}{2}$  (we left)11  $\frac{1}{2}$ <br>
an  $\frac{1}{2}$  (we left)  $\frac{1}{2}$  (we left)11  $\frac{1}{2}$ <br>
its  $\frac{1}{2}$  (or  $\frac{1}{2}$  and  $\frac{1}{2}$  and  $\frac{1}{2}$  and  $\frac{1}{2}$  (we lef  $\prime^\ast$  imitialism places in acray where east, morth and vertical velocities will<br>be stored in the use portion of the stray  $\prime\prime$ /\* procese and stuff east, morth and vest velocities for sverge odd bins of (bfptz + index) = 0\_hama (man);<br>index = index + 1;  $\begin{array}{ll}\n 1(11|11|11|00, 2|00|1) & 1 & 1 & 1 & 1 \\
 1(11|11|00, 2|00, 2|00|1) & 1 & 1 & 1 \\
 1(11|11|0, 2|00, 2|00, 2|00|1) & 1 & 1 & 1\n \end{array}$  $\begin{array}{l} \texttt{14444} = \texttt{16444} + \texttt{11} \\ \texttt{b\_to\_n} \{\texttt{161}, \texttt{1141}, \texttt{14411}\} \\ \texttt{10} \{ \texttt{11} = 0 \} \quad \texttt{11} \quad \texttt{(1--11)} \end{array}$  $\frac{1}{2}$ <br> $\frac{1}{2}$ <br> $\frac{1}{2}$ <br> $\frac{1}{2}$ <br> $\frac{1}{2}$ <br> $\frac{1}{2}$ <br> $\frac{1}{2}$ <br> $\frac{1}{2}$ <br> $\frac{1}{2}$ <br><br><br><br><br><br><br><br><br><br><br><br><br><br><br><br><br> Index = k[i]/<br>for {j=1} j<l0/ j+-2} ter (1-0) 1<1) 1+1) for th-01 1411 1441  $\begin{array}{r} 4101 - 433 \\ 1011 - 533 \\ 1011 - 533 \\ 1011 - 533 \\ \end{array}$ 

)<br>\* (biper + indus) = c\_bass(ina) ;<br>/\* verical vel in an of vel bipe \*/ /\* b\_co\_m =plits byte( byt ) lake 1 (least significant mibble)<br>\* and m impat significant mibble) each packed into the least significant<br>\* mibble of the two character bytes they are found in princirha - bekta - bekta - bekta - bekta - bekta - behar, i.reneger + 11,<br>141, heiger-1111, 173, heiger-1273, 173, heiger-1731, 174, heiger-12711 lu, seqo portirum'i, seqo portirum'siq seqo poutis) u os pios  $\frac{1}{2}$ (nigez + 1adez + 1;<br>1adez = 1adez + 1;

 $\begin{array}{|c|c|c|c|c|c|} \hline 1 & 0 & 0 & 0 & 0 & 0 & 0 & 0 \\ \hline 1 & 0 & 0 & 0 & 0 & 0 & 0 & 0 & 0 \\ 0 & 0 & 0 & 0 & 0 & 0 & 0 & 0 & 0 \\ 0 & 0 & 0 & 0 & 0 & 0 & 0 & 0 & 0 \\ 0 & 0 & 0 & 0 & 0 & 0 & 0 & 0 & 0 \\ 0 & 0 & 0 & 0 & 0 & 0 & 0 & 0 & 0 \\ 0 & 0 & 0 & 0 & 0 & 0 & 0 & 0 & 0 \\ 0 & 0 & 0 &$ 

 $\overline{a}$ 

 $\prime$  beint the output values pointed to by bept  $\prime$ <br> $\prime$  for il-01(7)(1)-5)

vt.vvv.) jurisd

/\* SUBROUTINES FOR REPACE \*/

11 - byt 4 DaO*ly*<br>"m = (byt >> 4) 4 OaO*ly* 

 $\ddot{\phantom{0}}$ 

/\* Elo\_c converte float variable passed to function into a signed shar<br>\* If the float is < -127 it returns \_127, if > 127 it returns 127,<br>\* The fractional portion is lest when cast into a bigned charr.

elend that finge(float fl)

 $\begin{array}{l} \text{int round (float 0)}\\ \text{if (IC-12)}\\ \text{f (C-12)}\\ \text{if (C-12)}\\ \text{if (C-12)}\\ \end{array}$ 

39

"我的感觉"。

/\* from converts flost variable passed to function lato an unalgedd chartes the Press correct parts of the state of the state in the state of the state of the state of the state of the state of the state of the state of th  $f^*$  round function converts float to int and rounds the value to the magnetic response to the magnetic value in the state of the state of the state of the state of the state of the state of the state of the state of the  $\begin{array}{l} \begin{array}{l} \text{int } \text{ cond (float $f1$)} \\ \text{if $0 = 1004(0)1$} \\ \text{if $0 = -1$} \\ \text{if $0 = -1$} \\ \text{if $0 > 0$} \\ \text{if $0 > 0$} \\ \text{if $0 > 0$} \\ \text{if $0 > 0$} \end{array} \end{array}$ unational rice (float for  $\overline{ }$  $\ddot{\phantom{a}}$ 

# int round (float f)<br>|

 $14.3$  o fractional component of  $8.4$ 74 14 int of 2 is over 77  $\begin{array}{c} 11 \ (1 \ge .5) \\ 11 \ (1 \ge .5) \\ 11 \ (1 \ge .0.30) \end{array}$ Tloat tj<br>t = f = (Int) f;<br>if (fabs(f) < 0.50)<br>ictum (Int) f;

77 Uhan 18th of I Is old add I 97  $\begin{array}{l} \text{if } \{ \{ \{ \mu \} \} \} \rightarrow 0 \\ \text{if } \{ \mu \} \} \rightarrow 0 \\ \text{if } \{ \mu \} \end{array}$  $\overline{a}$ 

If  $(t < -1.30)$ <br>  $t \in (0.40)$ <br>  $t \in (0.40)$ <br>  $t \in (0.40)$ 

/\* if int of f is oven number '/ 74 when Inc. of I is odd \*/  $\begin{array}{c} 1 \, \ell \, \text{ (t) not } \, \ell + 1 \, \rightarrow \, 0 \\ 1 \, \ell \, \text{ (t)} \, \text{ (t)} \, \text{ (t$ 

/\* c.heat changes the signed and westgreed char in output array into her sets ...<br>\* values for the least significant mixble of the unalgoed char it returns<br>\* values for the least significant mixble of the unalgoed char it

- If it is met<br>- acthorizes althain in converted to an ascil char by meding Jelemai<br>- aff it is under is and meding 37 femal if it is 10 to 13.

 $\ddot{\phantom{0}}$ 

Ň, Ä 

ing space cree a period cree country.<br>T

 $ch = ch + 0ndt$ 

if (ch(i) return (unaigmed char) (ch + 0x10);<br>if (ch>9) return (unaigmed char) (ch + 0x17);

 $\overline{a}$ 

/\* Courte」 Lahes four char warishing and puts the lasst significant bit of each atomic rise in the state of the state of the state of the state of the state of the state of the state of the state of the state of the state

unelghed char for to I (uniqued char 'four)

unaigned char b,ir<br>b = 0;<br>for (i=0;t<4;i++)

\*lour + (\*lour 4 Ox01)]<br>b - (b | \*lour) <<1)<br>four+f

la numbri<br>Tecnus<br>Tecnus

 $\ddot{\phantom{a}}$ 

/\* ppow.c \*/<br>/\* bigin in a series (handry 1991 \*/<br>/\* bigin in a serie conflict with gc library function pow \*/<br>/\* added to adop code because franklin C does not have pow function \*/

/\* ppow raises the base to the ath power \*/<br>/\* it is assumed that a>-0 \*/

 $\ell$  parameters declared as a couple to be consistent with NSC but a really  $\ell$ <br> $\ell$  needs to be an integer for this function to work  $\ell$ 

double pyou (double base, double a)

41

p=1.0;<br>Ioril=1; I<=11nt)a; 1++1<br>P=p\*bada;<br>return p;

 $\prime$  takes one byte and selurns the most and least significant 4 hits (1 minbals)<br>pected into an unaigned byte with leftmost digits secondized (1 minbals)<br> $\prime$ splitt (byt, les, mes)

unal grad char byt, "lan, "man;

 $\overline{a}$ 

 $\frac{1}{4}$  an  $-$  byt 4 017)<br> $\frac{4}{4}$  an  $-$  (byt 4 -017) >> 4;<br>return;

Ļ,

 $\bar{\phantom{a}}$ 

戦<br>1977年

神社 大学

ye takee ah unalgadd ahoot lategor, determines if it is graafer taan 2007<br>And generates a elgadd integer by orapping the 12 bit value unsigned short leals short algob(iwal) short 17  $\ddot{\phantom{a}}$ 

 $\ell$  takes two bytes and posite than like on unaigned is bit integer which is  $\ell$  for integers of  $\ell$ 

 $\ddot{\phantom{0}}$ 

uniqued int combinab,ish)<br>uniqued char lab,mebr

 $\frac{1}{2}$ 

l<br>| raturn ((lunalgond inkland << 0)| lob)*|*<br>|

 $\sim$ 

F

I

j.

 $\ddot{\phantom{a}}$ 

 $42$ 

 $\begin{array}{lll} & \text{if} & \{14a\} > 2031) \\ & 1 + 14a & -4084i \\ \hline 148 & 1 + 14a1 & -4084i \\ \text{cscust(1)} & & \\ \end{array}$ 

/\* the get fep 'spon a wing series are with the wing series and was also .  $\begin{array}{cc} 1 = 4 + 1201 \\ \end{array}$  Case 4: <br>Directly  $3 - 4 \cdot 1517$ <br>  $500 \text{ kJ}$ <br>  $500 \text{ kJ}$  $3 - 4 + 2137$ <br>case 3: <br>case 3:  $3 - 4 + 373j$ <br>case 11 breaks  $\begin{array}{c} \mathbf{11.11} \\ \mathbf{22.12} \\ \mathbf{33.13} \\ \mathbf{44.13} \\ \mathbf{55.13} \\ \mathbf{56.13} \\ \mathbf{56.13} \\ \mathbf{56.13} \end{array}$  $3 - 4 + 101$  $j = d + Mj$ <br>break;  $3 - 4 + 243$ icana 3:<br>
3: 3: 3: 4 + 58;  $1 - 4 - 11$  $\begin{array}{c}\n1-a \\
b-a \\
b-a \\
c-a\n\end{array}$ break) int julian(m, d, y) autich (m) **Case 1:**  $1 - 3i$  $\begin{array}{c}\n\text{int } \mathbf{a}_{j} \\
\text{int } \mathbf{a}_{j} \\
\text{int } \mathbf{y}_{j}\n\end{array}$  $\ddot{\phantom{0}}$ 

/~ Ti a function combs combined 1 byte and 1 mibble into an unalgood<br>If which" is seco<sub>r</sub> the mibble lives in the behalford<br>If which libels lives in the lowest (our hite high order bits<br>also mibble lives in the lowest (our

 $\ddot{\phantom{0}}$ 

ieldzis Jeró powsitanych a zesię mielskowy władzy profilenczy zachowany powsitany /\* modified by rea for use with franklin C w 1.07 ./

If all points in a ser contained in the interval (1,40)<br>couting the interval (1,40), then af, ml are first and<br>couting the interval (1,40), then af, ml are first and<br>last points within the interval sol large in the number<br> Computes interprinted values of ordinate y from original<br>and area original data arrays of length and area<br> $n^2$ , you collable data arrays of length and are<br> $n^2$ , you collable data arrays of length and<br> $n^2$ , arrays of me /\* counters \*/<br>/\* start, end pts for interp \*/<br>/\* sifference and alope \*/  $\begin{array}{l} \prime\cdot\text{ check }\text{ for }\{h\}\cdot\text{ and }\text{ if }\text{ while }\text{ generate }\text{ then }\text{ respect }\text{ is }\prime\\ \text{for }\{1,1\}\cdot\text{ if }\{1,2\}\cdot\text{ if }\text{ }1\cdot\text{ }1\cdot\text{ }1\cdot\text{ }1\cdot\text{ }1\cdot\text{ }1\cdot\text{ }1\cdot\text{ }1\cdot\text{ }1\cdot\text{ }1\cdot\text{ }1\cdot\text{ }1\cdot\text{ }1\cdot\text{ }1\cdot\text{ }1\cdot\text{ }1\cdot\text{ }1\cdot\text{ }1\cdot\text{ }1\cdot\text{$  $f^*$  (Ind the index for values of 10 measure to but less<br>\* ( than 1961) and nearest to but greater than 1941 \*/<br>.<br>... ( , al) ; > a[vn] } \* /\* check for initial a values less than smallest aO \*/<br>for( i = O; i eC ii++ ) +<br>it = o; i eC = 'inite + li<br>iter = 'inite + li lincot no, yo, no, n, y, n, n(, ni, ierr ) int linepi 40, y0, m0, m, y, m, nf, ml, iest )<br>int one , ml, sierr<br>float 40(1, y0(1, ml), y(1)<br>float 40(1, y0(1, ml), y(1)  $i(i \times i) \leftarrow \times 0 \{n0-1\}$  ) |  $h(1)$   $h(1)$   $h(0)$   $h(1)$ int i, j;<br>int if, ji;<br>float deitas, elope;  $\frac{7}{1000}$  and defaults  $\frac{7}{100}$ <br> $\frac{1}{100}$  = 0;<br> $\frac{1}{200}$  = 0=1;  $y(1) = 0.07$ <br>  $y(1) = 0.07$  $\ddot{\phantom{1}}$  $\overline{a}$  $\ddot{\cdot}$  $\begin{array}{cccccccccc} \bullet & \bullet & \bullet & \bullet & \bullet & \bullet & \bullet \end{array}$  $\ddot{\phantom{1}}$ 

 $\begin{array}{l} \n\text{A} \n\end{array}$  ( $\begin{array}{l} \n\text{A} \n\end{array}$  and a<br>  $\begin{array}{l} \n\text{A} \n\end{array}$  and anothers for y  $\begin{array}{l} \n\text{A} \n\end{array}$ <br>  $\begin{array}{l} \n\text{A} \n\end{array}$  and interpret for y  $\begin{array}{l} \n\text{A} \n\end{array}$ <br>  $\begin{array}{l} \n\text{A} \n\end{array}$ <br>  $\begin$ lifesta i al 1 presenti  $\begin{array}{l} 1 \left( \begin{array}{cc} 1 \\ 1 \end{array} \right) = 1 \end{array}$  hereaft tetus (0)?  $\overline{\phantom{a}}$ 

Ť

 $\ddot{\phantom{1}}$ 

 $\ddot{\phantom{0}}$ 

「空間のことの場所のある」とは、「ののの場所ののある」というのか、「このことのことになる」ということに、「このことのことになる」ということに、「このことのことに、「このことのことに、「このことのことに

l

Inches = (patel(p); /\* (pate seturns am int \*/<br>blachas = inches:// /\* put it into unsigned chas \*/ time(sbintime); /\*time in accouds since midnice 1/1/10 CMT<br>curtime=localtime(sbintime); /\*convert to localtime \*/<br>strony minute,strong(sbintime); /\* analga pt to pt at hour \*/<br>strony (accond,time);tree,31;<br>atrony (accond,t the (coincima); /\* time in seconds since middite 1/1/10 Ceff \*/ time(ablatime); /\*time in seconde since midalte 1/1/70 Gff \*/<br>curtime=localtime(ablatime); /\*convert to local time \*/<br>stracpy (second, timepx ce<sub>s</sub>time)); /\* assign pt to pt at hour \*/<br>stracpy (second, timepx ce<sub>stim</sub>e));<br> princf("\mEnsumble numiner 6d sent.",m);<br>waitmin(); /\* What for second to be ob ed of the fact of while (at)<br>#t={at}putc(COMI, intchat) } for (a-line-ensualain+) If (Ip-Iopen (Instr. "ch")  $f$ or (m=1; n<=713; n++)  $\left(\begin{array}{cc} \mathbf{h}\mathbf{K} & \mathbf{H}\mathbf{GJ} \ \mathbf{h}\mathbf{K} & \mathbf{H}\mathbf{GJ} \ \mathbf{G}\mathbf{h}\mathbf{G} & \mathbf{C}\mathbf{H}\mathbf{H}\mathbf{H}\mathbf{H}\mathbf{H}\mathbf{G}\mathbf{G} \end{array}\right), \mathbf{H}\left(\mathbf{h}\mathbf{H}\left(\mathbf{h}\right)\mathbf{H}\right), \mathbf{H}\left(\mathbf{h}\mathbf{H}\right), \mathbf{H}\left(\mathbf{h}\mathbf{H}\right), \mathbf{H}\left(\mathbf{h}\mathbf{H}\right), \math$  $\frac{1}{2}$ <sup>,</sup> jaz yet;<br>char minute[3];<br>char timept*r;*<br>etrecta toutime;<br>time\_t bintlme; (close((p); vold inittime(vold) )<br>AGU-ACOÌ (MÌNUCA) / vald waitmin(vald)  $\overline{a}$ Pant - now;<br>yot - FALSE;<br>while(!yvt)  $\overline{a}$  $\ddot{\phantom{0}}$  $\overline{a}$ pina (("Ananhaman amm of binary file to use for edge simulation ");<br>pina ("Ananhaman 713 byte enembles see in to 7 ", fears);<br>pina ("Ananhaman); Binates between enembles" for 1 ", fears);<br>rend("A", fearman); Binates betwee . Clearsceaen ( CCLEARSCREEN) ;<br>1994 : Clear de Carlos ( Carlos Carlos Francis I Mondala), 100, 100, 1200 | P. Monda, 1, 8, 1, 1) ;<br>1994 : Clear de Castolices ( ), 1007 | Bibliot III Mondala), 100, 100, 1200 | P. Monda, 1, /\* This program simulates an ADCP and is for use testing v/<br>/\* the RPC31 based ADCP controller.  $\frac{1}{2}$ , had in binary data from a user specified data file  $\gamma_f$ <br>with graduate function because of calls seem to  $\gamma_f$ <br> $\gamma_f$  using Granharf function because of calls seem to  $\gamma_f$ <br> $\gamma_f$  do something odd with the binary /\* Hodification of asial? (selly io make it repeatedly \*/<br>/\* send a user specified number of records at a user \*/<br>/\* specified interval. lnt entembe, intrhef, e, e, etetue,dly, et, aumaie,<br>char fear[23]<br>uniged char blocker;<br>uniged char blocker; printf("port mot open, atatus = bd\m",status);<br>exit(i); /\* Overnite.c +/<br>/\* Nay 15, 1991 +/<br>/\* Dy Robin C, Singer +/ vold inittim (vold) ;<br>vold valtnin(vold) ; Int getch(vald); dadina FALSE Q<br>Hadina TRUE 1 rite . represents interfactor?  $\frac{1}{4}$ 

**Reader** 

cutthe-localites(ichidimi), /\* convert to local time \*/<br>attncpy(minute,(imepic:);)), /\* amily per to pt at hour \*/<br>now-atol minute);<br>now-atol minute);<br>if we - Thur, \*/\* numin allutes has passed \*/\* ive-<br>yet - Thur, \*/\* num  $\overline{a}$ 

 $\lambda$ 

 $\overline{a}$ 

 $\overline{46}$ 

I **Ay** 

ļ

I

I

Ų

B

**SEP** 

**SHARE** 

ŋ

一、大家生活的复数事例

**CONSTRUCTION** 

大学 あままま こうかん みんとう おおとこ おとろく

tima(khintima); /\* tima in accorde alnos michita 1/1/70 GMT \*/<br>timap:r = likitactical (curta); /\* convert to local time \*/<br>timap:r = likitactical (curta); /\* convert to local time \*/<br>attrocy (alsots,timap:r+3,2);<br>chintry ( time(ibintime); // time in anconde since midalte 1/1/70 QAT +/<br>Limepte - 114 (sincifunctionis); // convert to iscal time +/<br>Limepte - 114 (sincifunctionis); // convert to iscal time +/<br>Attncpy(ieconde,timeORET6,2);<br>uhile[( /\* Wait for second to be 00 and initialize 'now' / chhite\_bios\_keybrd(\_KEYBAD\_AEAD)4OHFF/<br>14(1|char)chhite='q')|1|{(char)chbite='Q')} *lat*<br>char second[2],siswee[3];<br>char second[2],siswee[3];<br>struct ta equition;<br>time\_t bintime; **And yer**<br>Char minutelli<br>Char timepr*ri*<br>Charl bintimap<br>time<u>l</u> bintimap past = nour<br>| ff (aumeln--60)<br>| flag60 = FALSE7<br>| else = FALSE7<br>| flag60 = Tave2 vold inititim (vold) )<br>Aduratol (minute) / **Iptonyutanten** pton ping:(Plahaingkar mam of ouppic .dst file ");<br>i((Cop-Copan(Calif,"w"))--mull) /\* graste it '/<br>i((Cop-Copan(Calif,"w"))--mull) /\* graste it '/<br>ping:(Platter opening team;",fastri)<br>ping:(Put,"mulling for the decompation ",mu int annumba, intehar, h, m, atatua,diy, at, mummin, aitflag;<br>int four,past, exit\_schait,flag6Of<br>uniqued char bischar; /\* Taccinoin Emminitom Program \*/<br>/\* Historical Click Com by distributing releases the two dedcesses \*/<br>/\* Historical Click Com by distributing releaseble interest.<br>/\* Bacalving and displaying the date ened back by the DfM printf("port mot open, etatus = halm",status);<br>amit(l); princf!"\o Yype a 'O' to end.\n");<br>|all\_=fhlSE;<br>|all\_=fhlSE;<br>|mile[iest]; vold initilmejvold);<br>vold sendcmallnt flag);<br>vold seitnin(vold);<br>vold getartejvold);  $\begin{array}{l} \textbf{11} \textbf{12} \textbf{13} \textbf{14} \textbf{15} \textbf{18} \textbf{18} \textbf{18} \textbf{19} \textbf{18} \textbf{19} \textbf{18} \textbf{19} \textbf{18} \textbf{18} \textbf{19} \textbf{18} \textbf{18} \textbf{19} \textbf{18} \textbf{18} \textbf{19} \textbf{18} \textbf{19} \textbf{18} \textbf{19} \textbf{18} \textbf{19} \textbf{19} \textbf{18} \textbf$ /\* 17.C \*/<br>/\* Nay 17, 1991 \*/<br>/\* Ny Robin C. 31ager \*/ antitagetaleriage Inc. getch (vold); FILE \*(p. 1pp) define FALSE 0<br>define Taug 1  $\frac{1}{4}$ 

 $47$ 

 $\overline{z}$ 

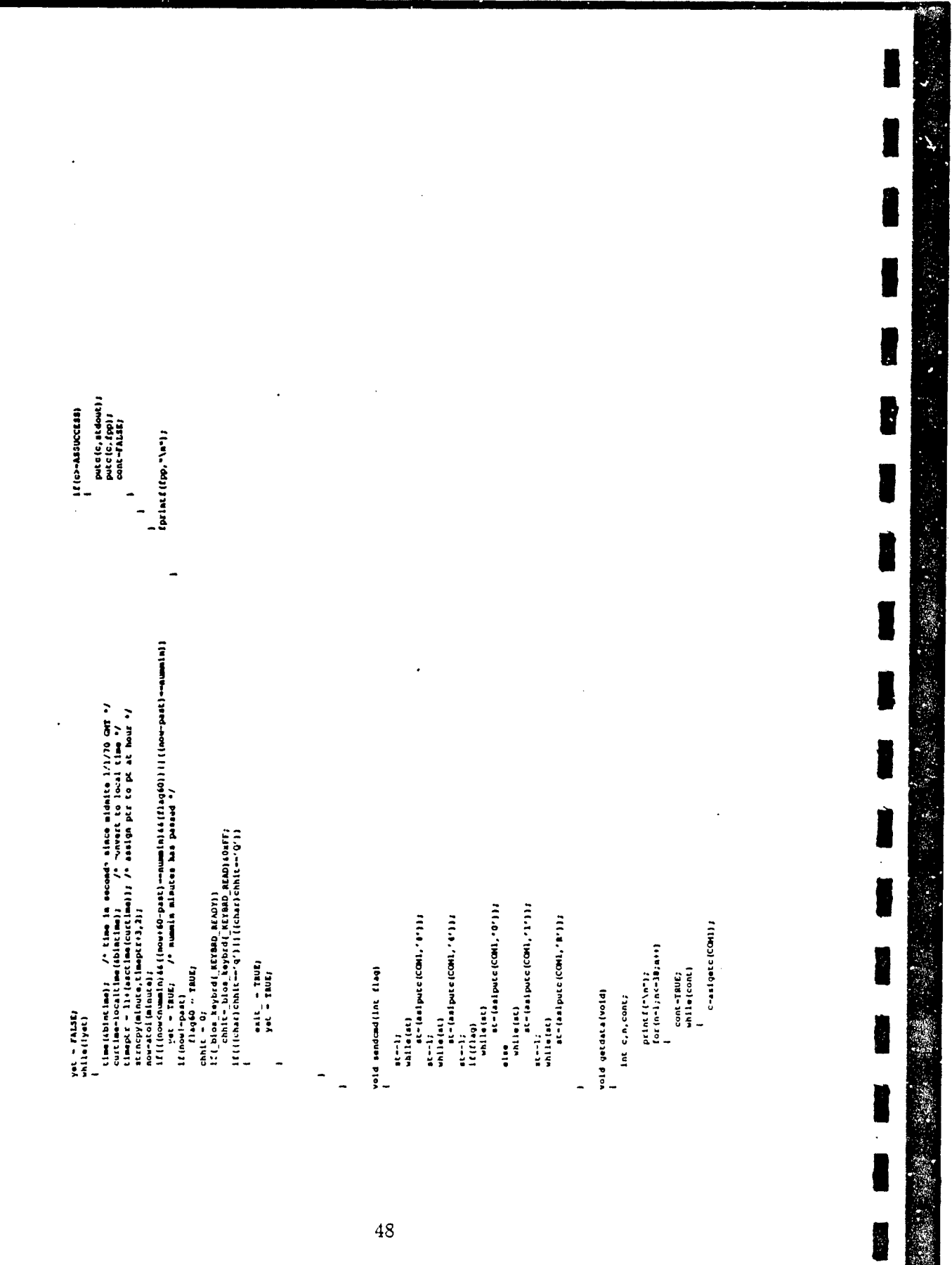

 $\frac{1}{2}$ 

48

## **D.** Technical information

The layout of the principal DPM board components, including the specially made DPM component carriers, is shown in Figure 11. The DPM board schematic is shown in Figure 12. DPM mechanical and electrical specifications are provided in Table 1.. Connector specifications for the DPM and cable specifications for the DPM to ADCM interconnection are given in Table 2. A parts list is provided in Table 3.

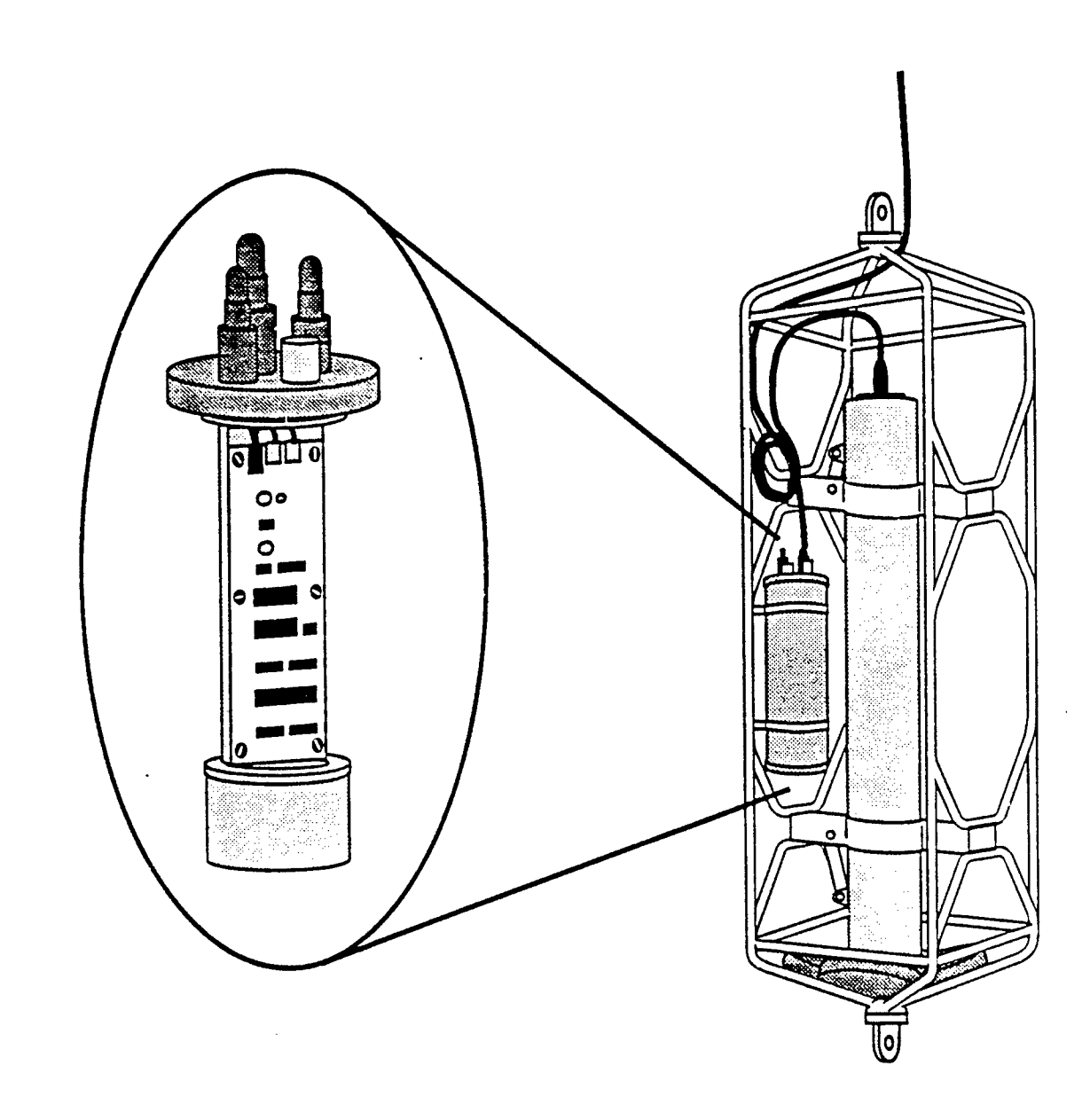

Figure 1: The Data Processing Module (DPM) is a self-powered unit in its own pressure case designed to be deployed along with an RD Instruments Acoustic Doppler Current Meter (ADCM). The figure shows a typical deployment configuration with the DPM clamped onto the ADCM load cage. Inside the DPM pressure case is a single-board electronics package and two battery packs (inset). The DPM serves as an interface between the ADCM and a satellite telemetry controller.

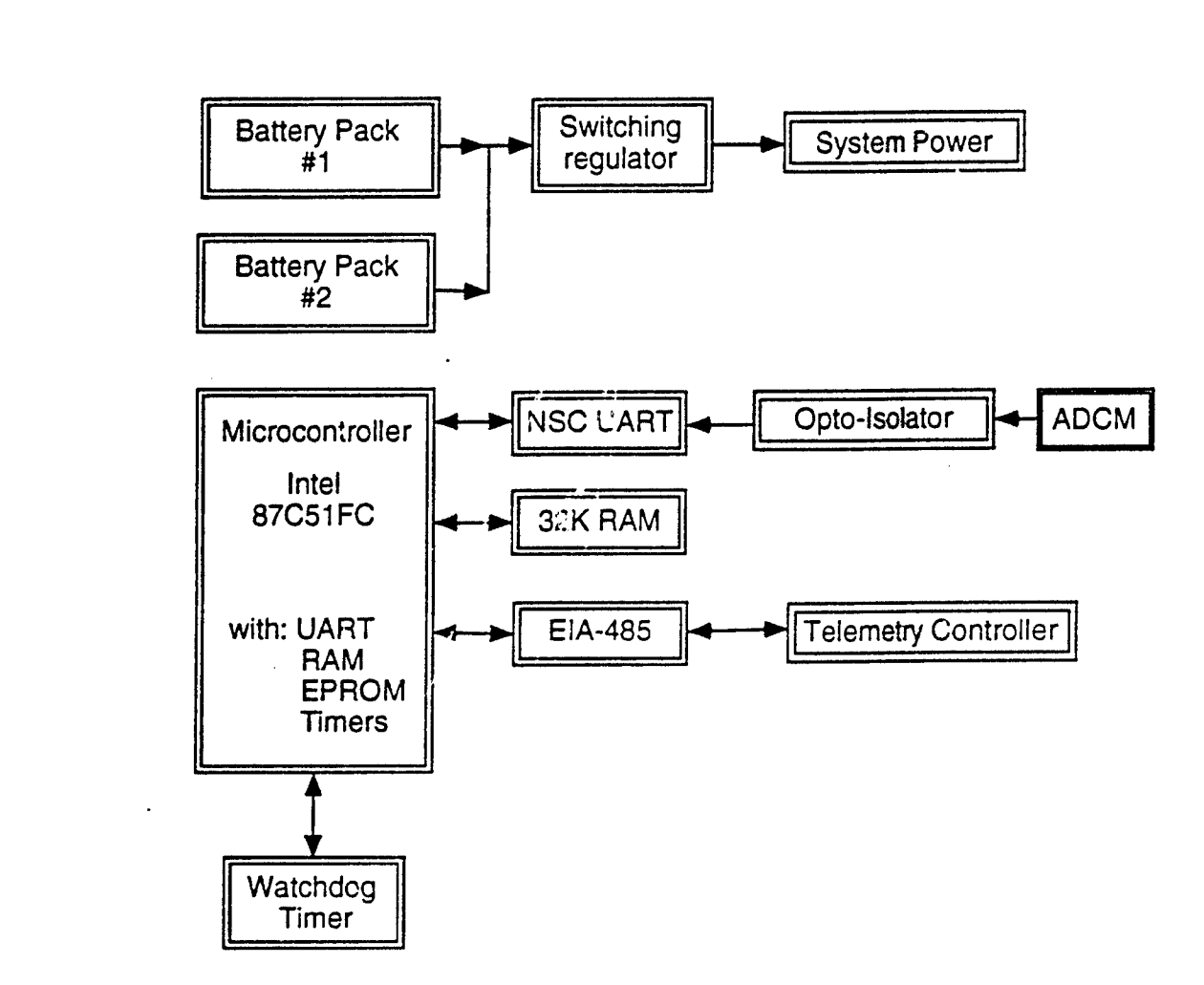

Figure 2: A block diagram of the principal DPM hardware components is shown. The power system consists of two battery packs and a switching regulator. The heart of the electronics is an Intel 87C51FC microcontroller with an onboard UART, 256 bytes of RAM, 32 kbytes of EPROM, and three 16-bit timers. Additional memory is provided by an external 32 kbyte RAM chip. The onboard UART is used for EIA-485 communications to the telemetry controller while an external UART talks to the ADCM through an opto-isolator. A watchdog timer circuit is used to reset: the microcontroller in the event of software or communication errors.

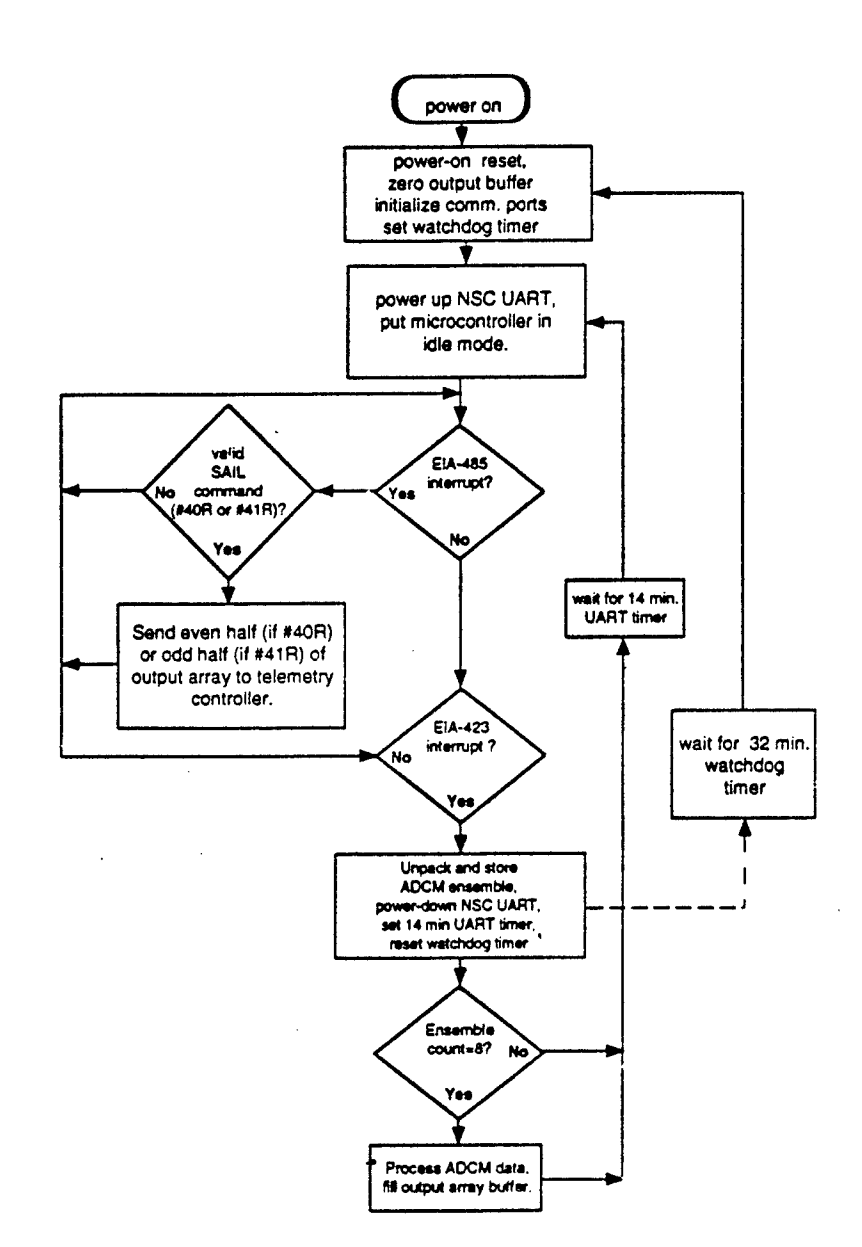

Figure 3: The main control loops of the DPM processing program and the response to communication interrupts are shown in a flow chart. After initialization, the DPM waits for either an EIA-485 interrupt from the telemetry controller or an EIA-423 interrupt from the ADCM. A SAIL data officed command received on the EIA-485 channel initiates the data offload sequence. A valid data stream received through the EIA-423 channel initiates the processing sequence. DPM communication and control are described in more detail in the text.

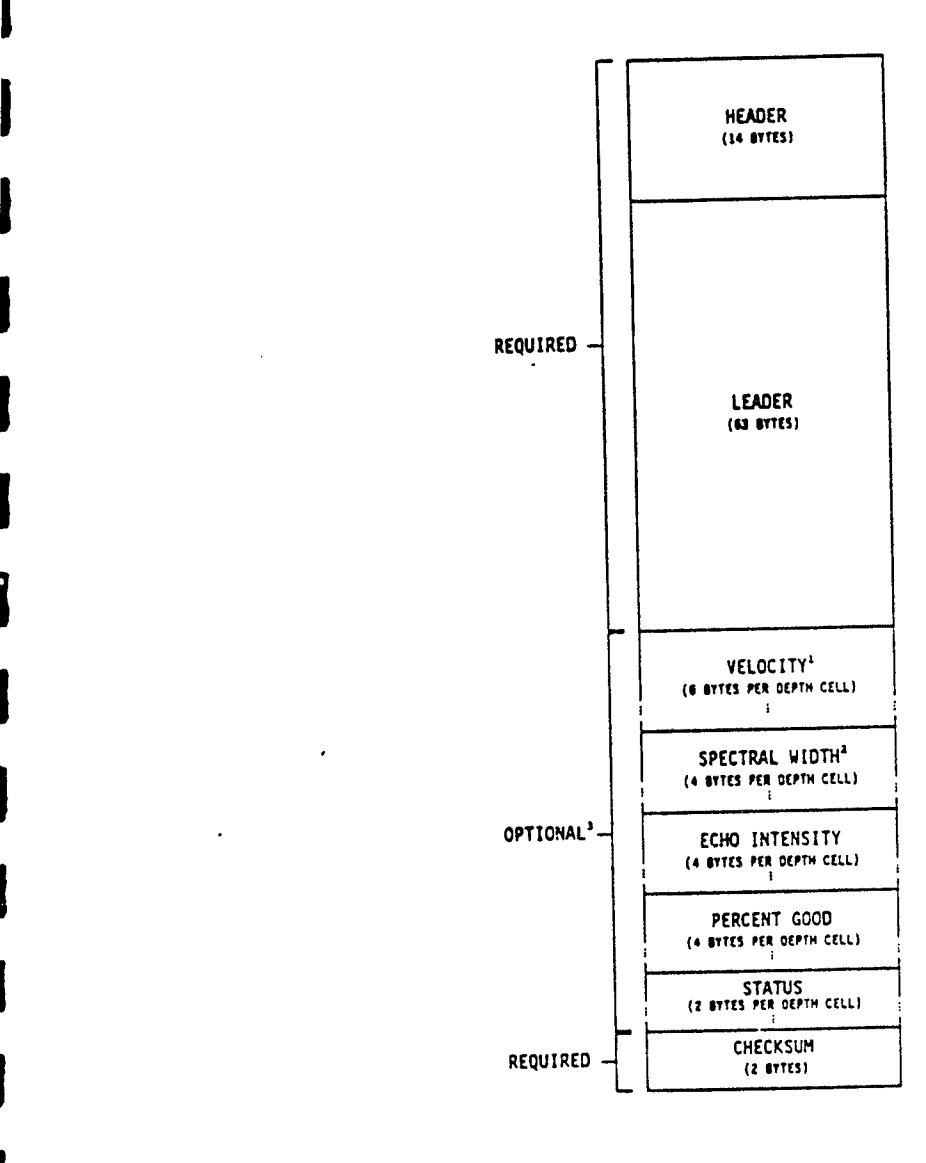

**I**

**I**

**I**

**I**

**I**

**I**

Figure 4: A schematic diagram shows the packed binary data stream transmitted through the ADCM serial I/O connector for each ensemble. The data stream consists of a header, a leader, up to four data arrays, and a checksum. For the implementation of the DPM on the Ice-Ocean Environmental Buoy (IOEB), the data stream is 719 bytes long and the data arrays selected are velocity, echo intensity. percent good, and status. The DPM decodes the variables from each ensemble and stores them in RAM. After eight ensembles have been accumulated, the processing sequence is initiated.

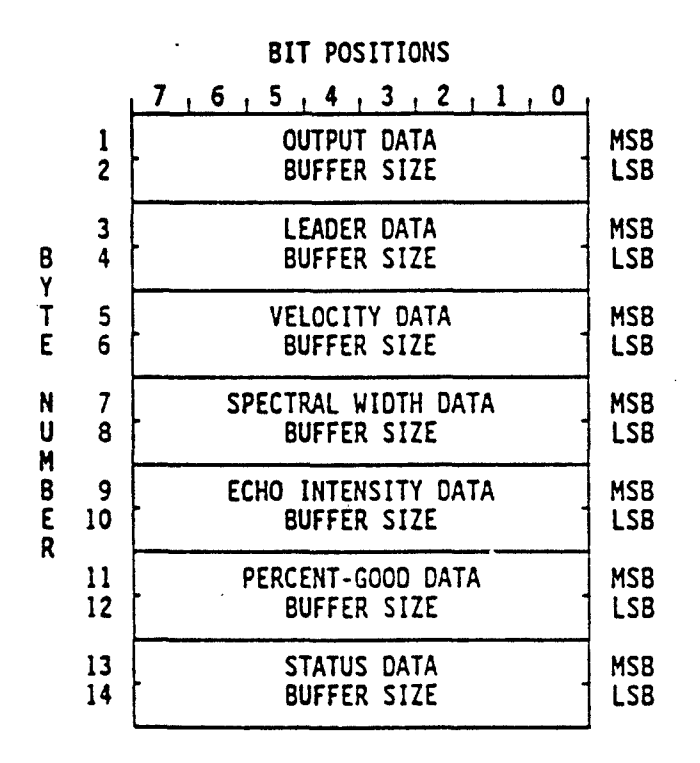

**I**

**I**

**I**

**I**

**I**

**I**

**I**

**I**

**I**

Figure 5: The contents of the ADCM header are shown. The data array sizes transmitted in the header are compared to the expected array sizes based on the **1** ADCM configuration. Since the array sizes are fixed after the initial configuration, this comparison serves as a check of the integrity of the incoming data stream.

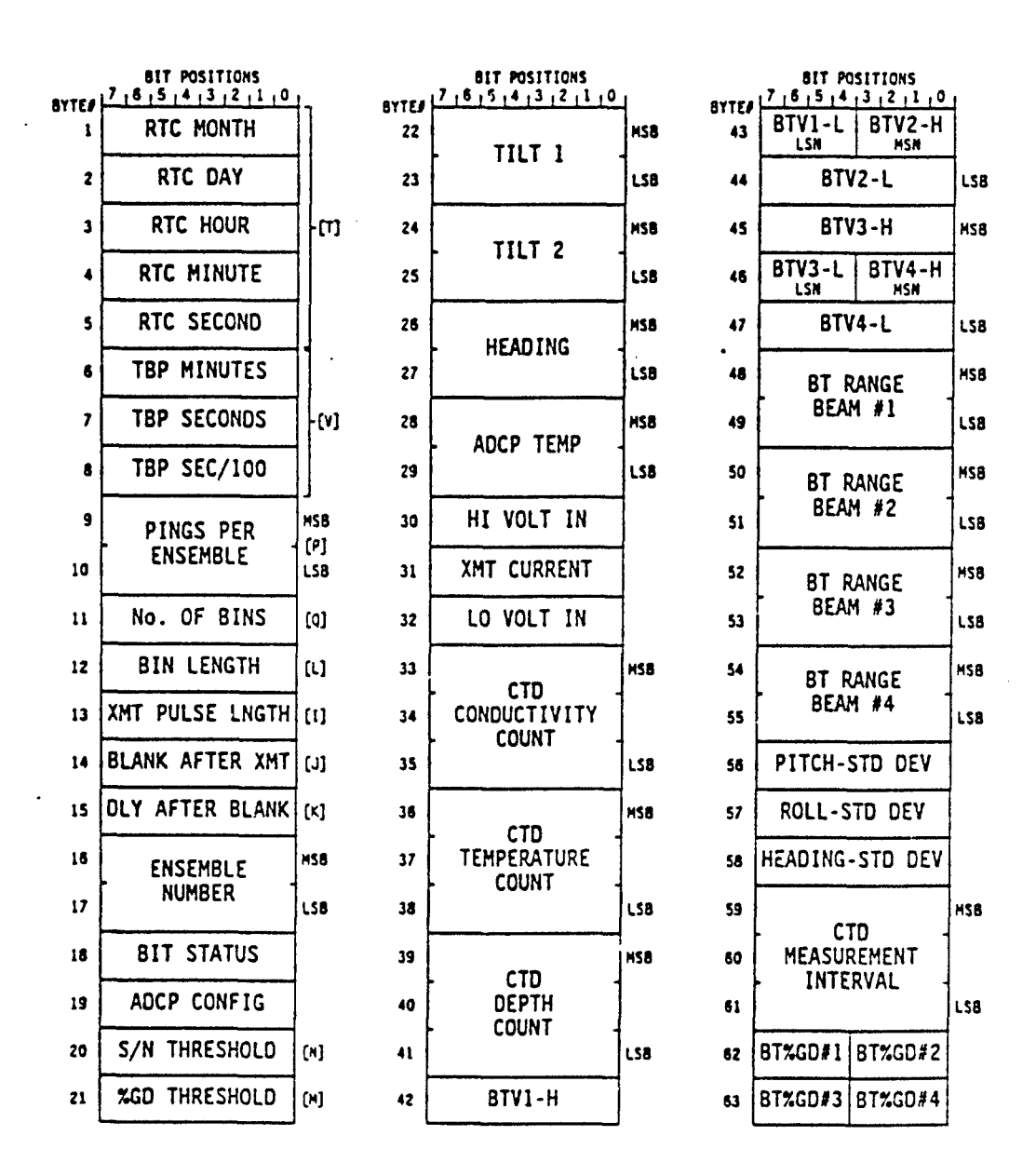

Figure 6: The contents of the ADCM leader are shown. All leader data except that related to CTD sampling and bottom tracking (neither of which are implemented) are decoded and stored in RAM. Some data (e.g., number of bins, BIT status) are used in error checking. Other data (e.g., heading and tilt) are used during processing.

 $55\,$ 

经收购经收购

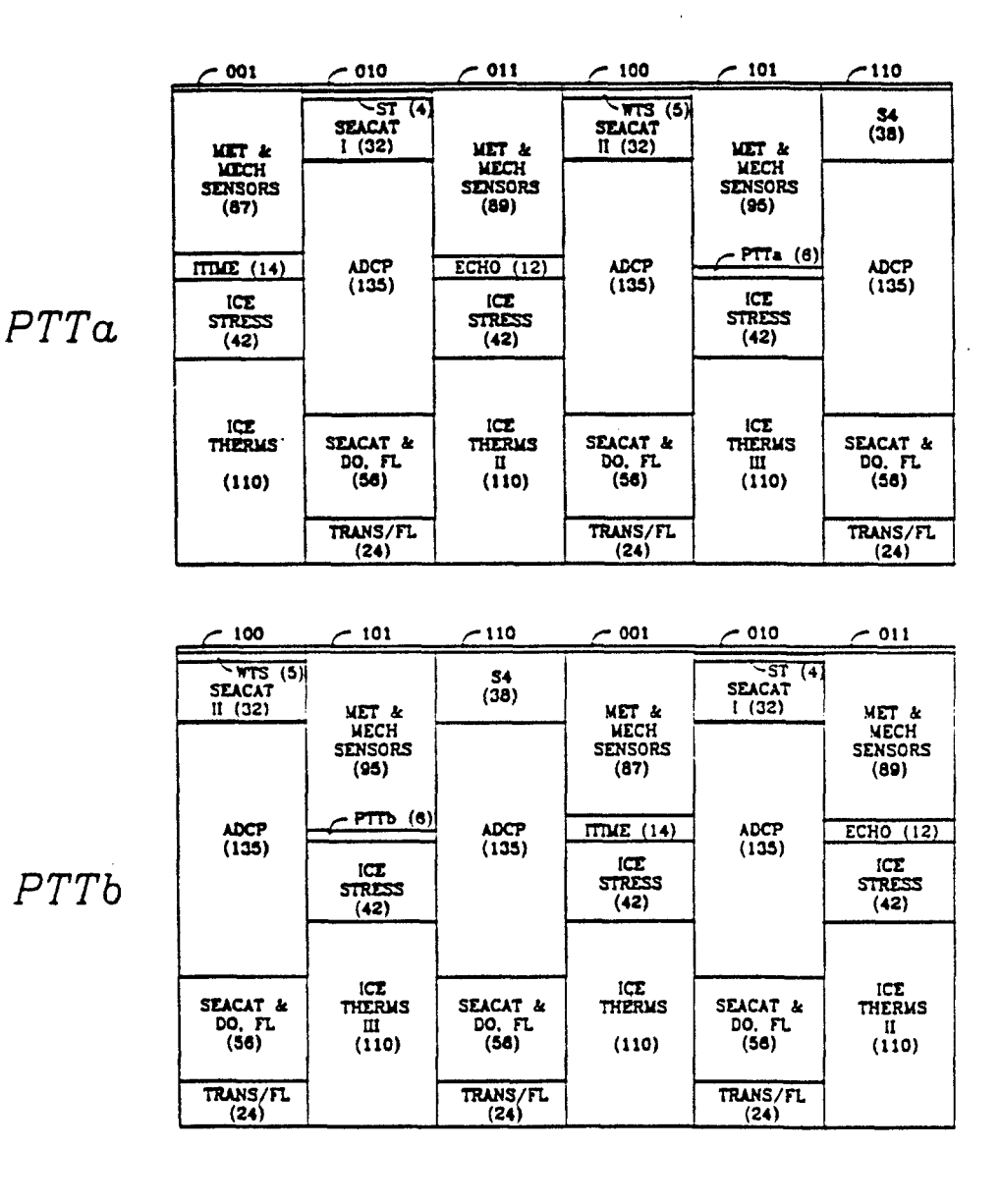

Schedule Hour 1 Hour<sub>2</sub> Hour<sub>3</sub> Hour 4 Hour 5 Hour 6

Figure 7: The transmission scheme for the IOEB Argos telemetry system is shown. Two PTTs are used to transmit data from various sensors. The two PTT controllers, each using a different SAIL address, interrogate the DPM at two hour intervals to request ADCM data. The DPM sends the even-bin data in response to one of the SAIL addresses, and the odd-bin data in response to the other. Since the two-hour PTT transmission intervals are staggered by one hour, the DPM is interrogated twice over a two hour interval (once by each PTT) and the full output array is transmitted in two halves.

 $56$ 

**AND READ** 

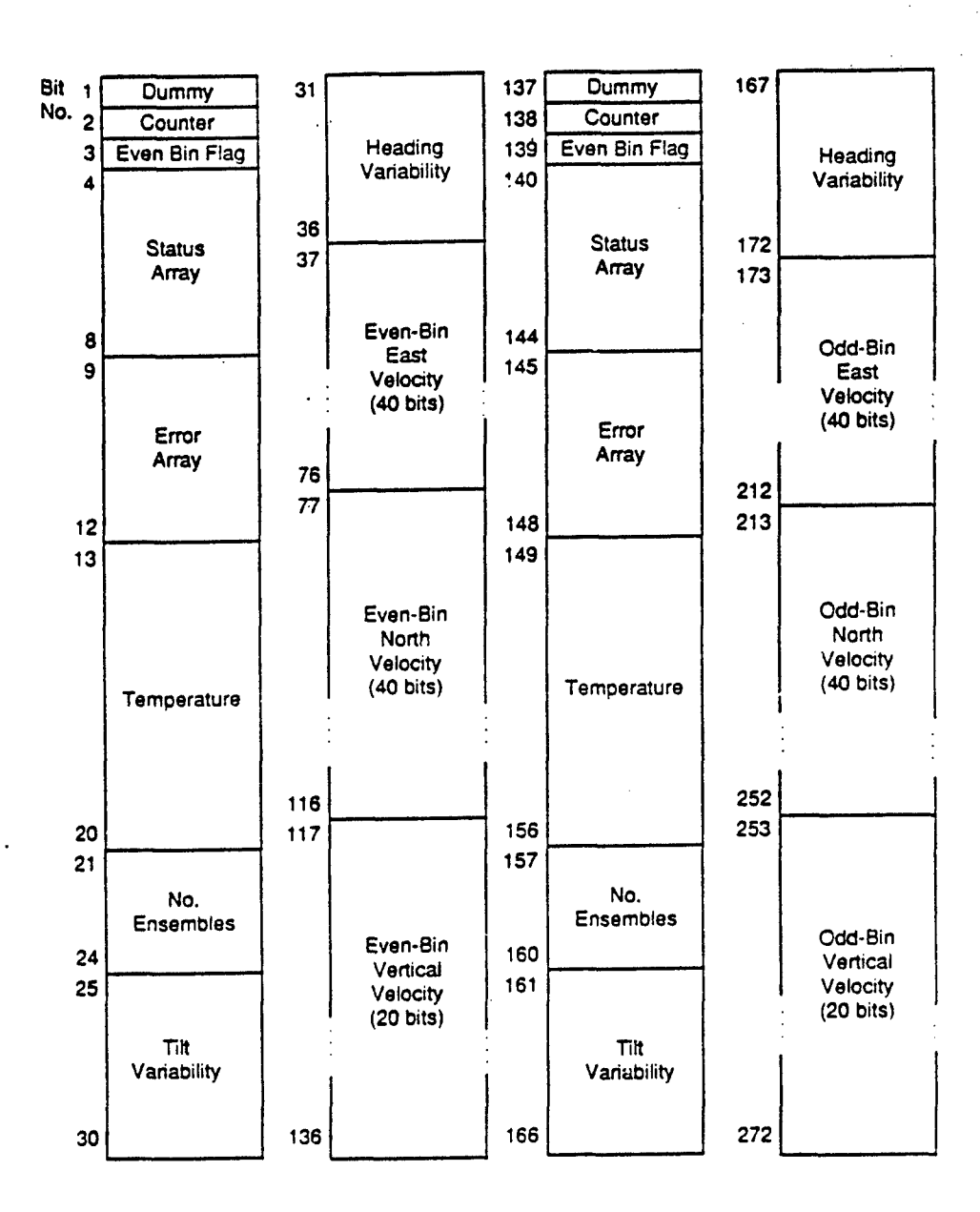

Figure 8: The contents of the DPM output array are shown. The output array is sent in two 136 bit halves in response to interrogation by two different PTT controllers (see Fig. 7). The dummy bit is stripped off by the telemetry controller to give a 135 bit sequence for transmission. The values of the error array, temperature. number of ensembles, tilt variability and heading variability are the same for both halves of the array.

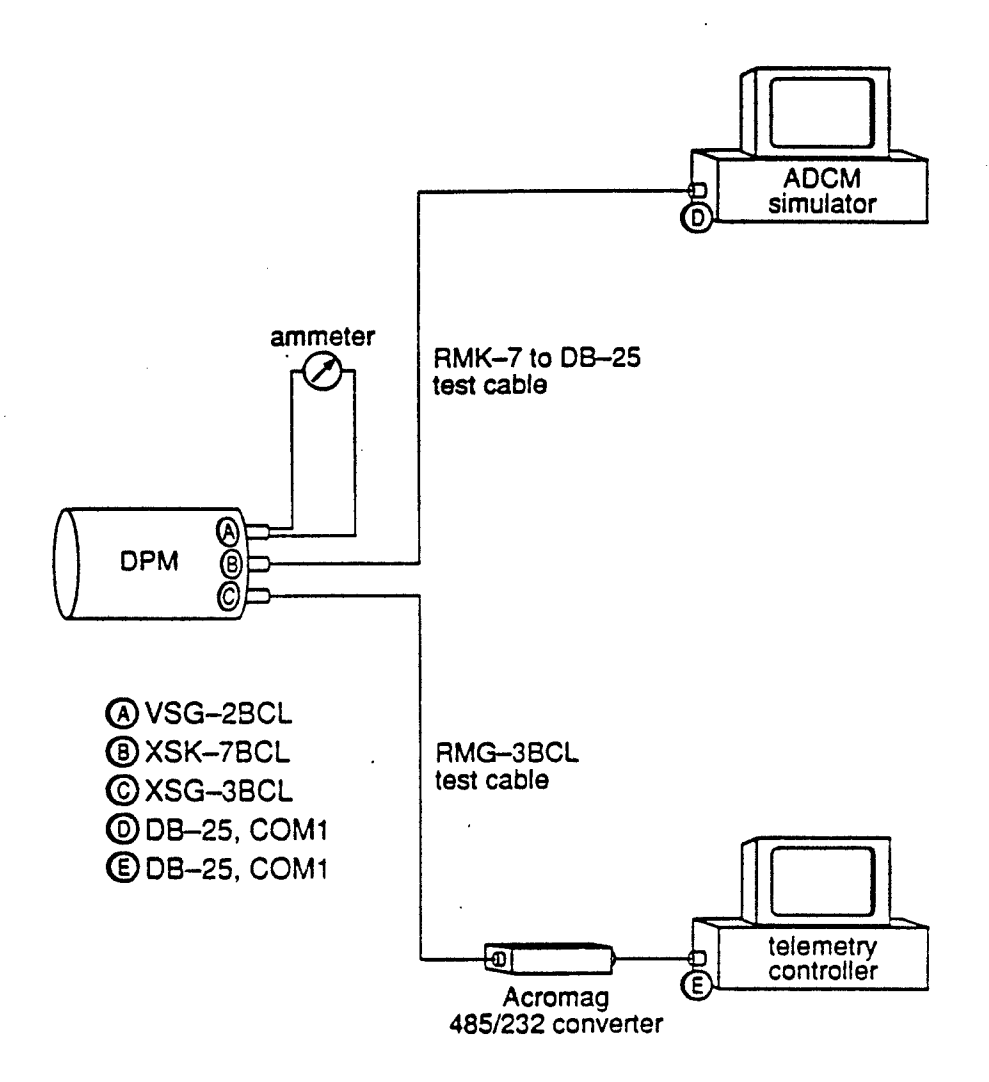

**I**

**I**

**I**

**I**

**I**

Figure 9: A schematic of the DPM test configuration, including two IBM compatible PCs, an ammeter, and various test cables, is shown. The ammeter replaces the DPM shorting plug and is used to check current draw by the UART and microcontroller. The PCs simulate the ADCM and telemetry controller. The ADCM simulator sends a sequence of data ensembles designed to test a variety of DPM error checking features to the DPM. The telemetry simulator interrogates the DPM and records the output. The output from a test run can be compared to the desired results to confirm proper operation.

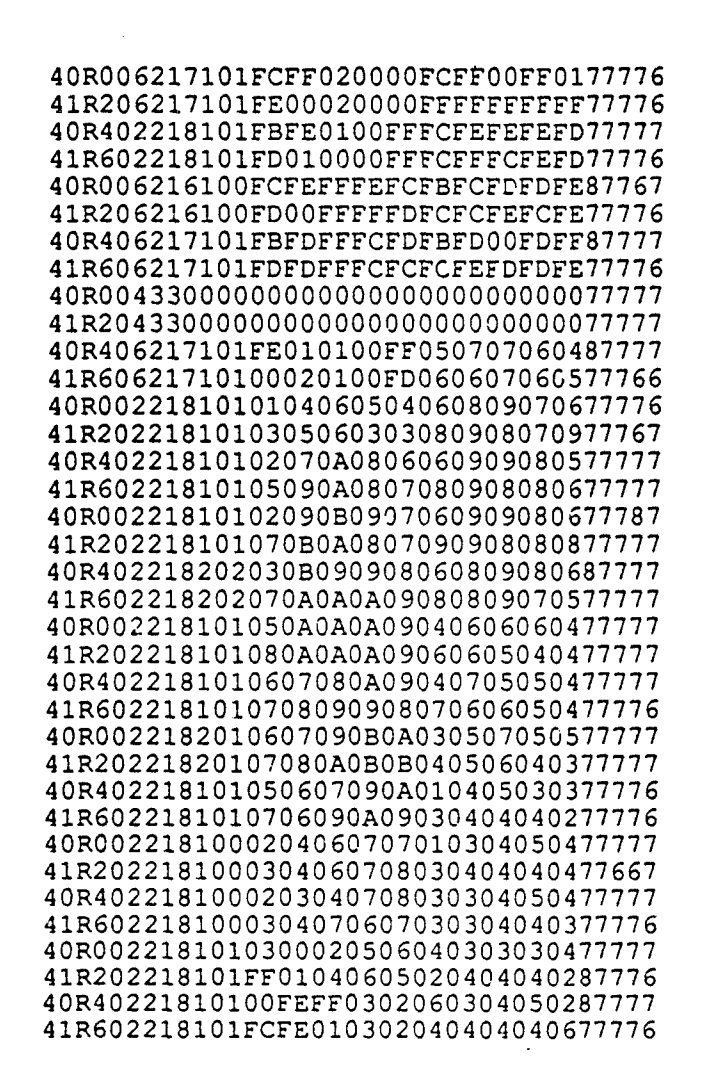

Figure 10: The expected output arrays from a DPM test run using the configuration shown in Fig. 9 and the data file DPMCCS6.BIN as input to the OVERNITE.C program are shown. Each line represents the response of the DPM to an interrogation from the PC simulating the telemetry controller. Over a 36 hr interval the 144 ensembles in DPMCCS6.BIN are processed into 18 output arrays (there are 36 lines since the array is output one half at a time).

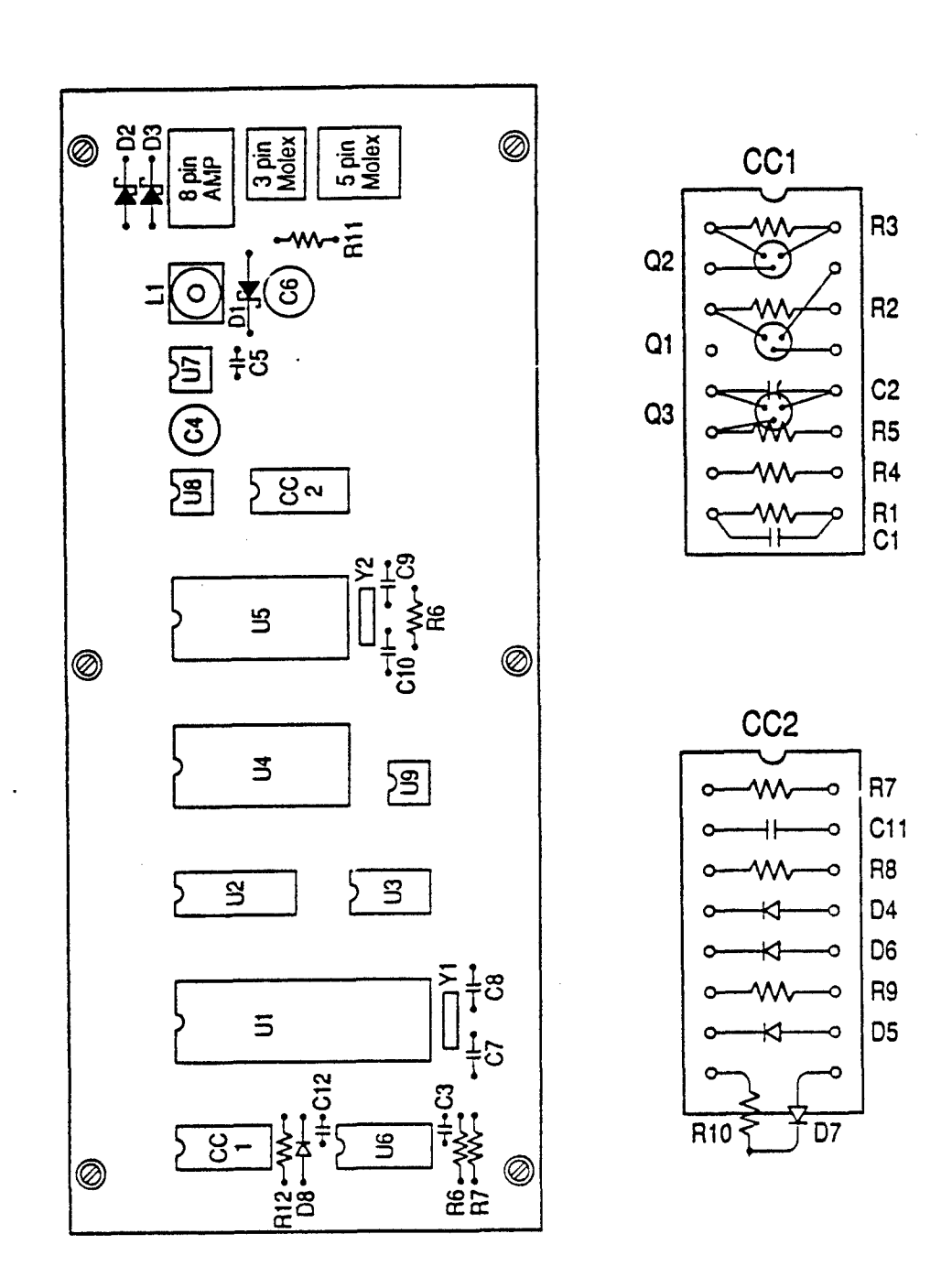

Figure 11: The layout of the DPM processor board is shown. Component identification can be made by referring to Figure 12 and Table 3. The layouts of the component carriers CC1 and CC2 are shown in detail.

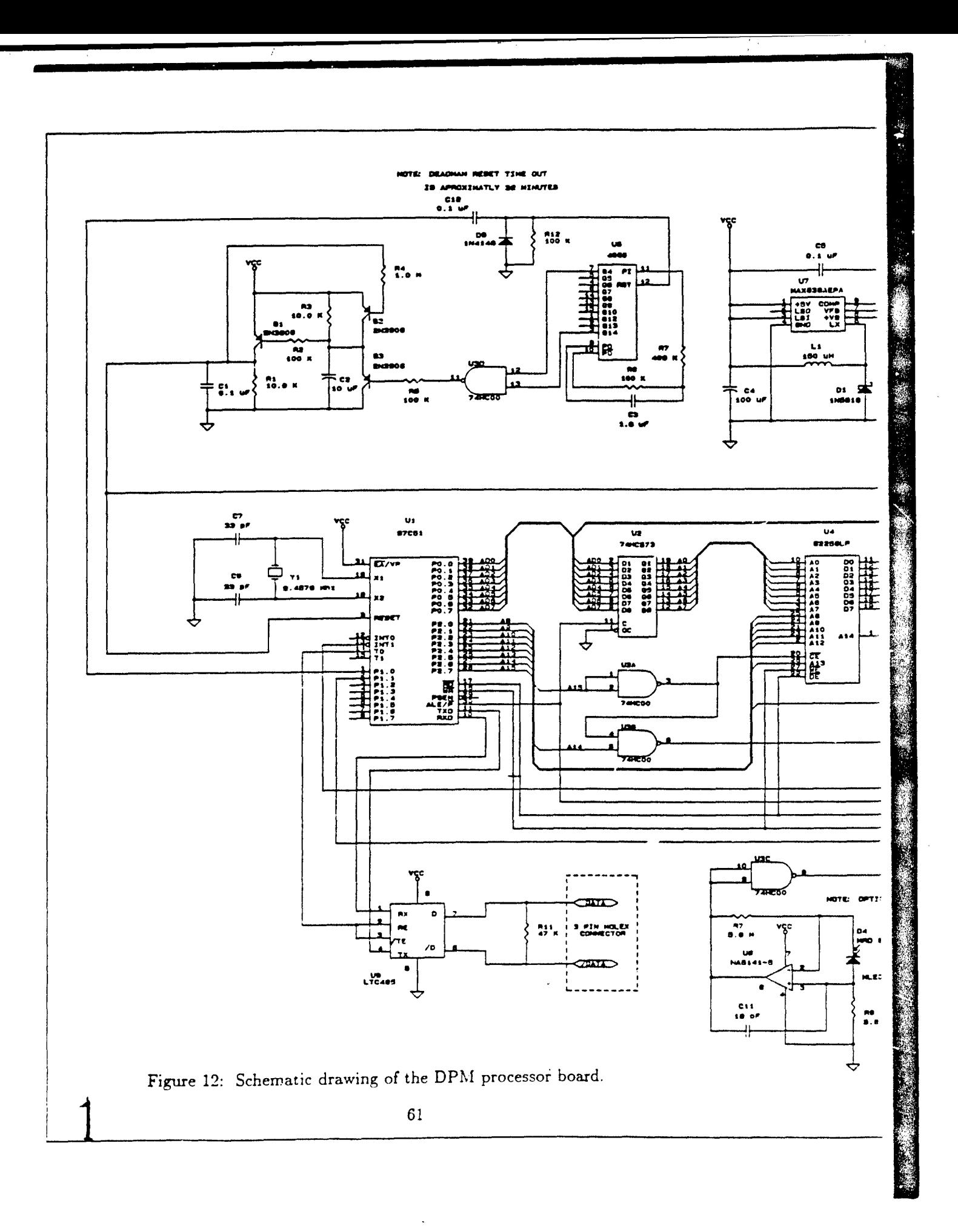

 $\mathbb{Z}^2$ 

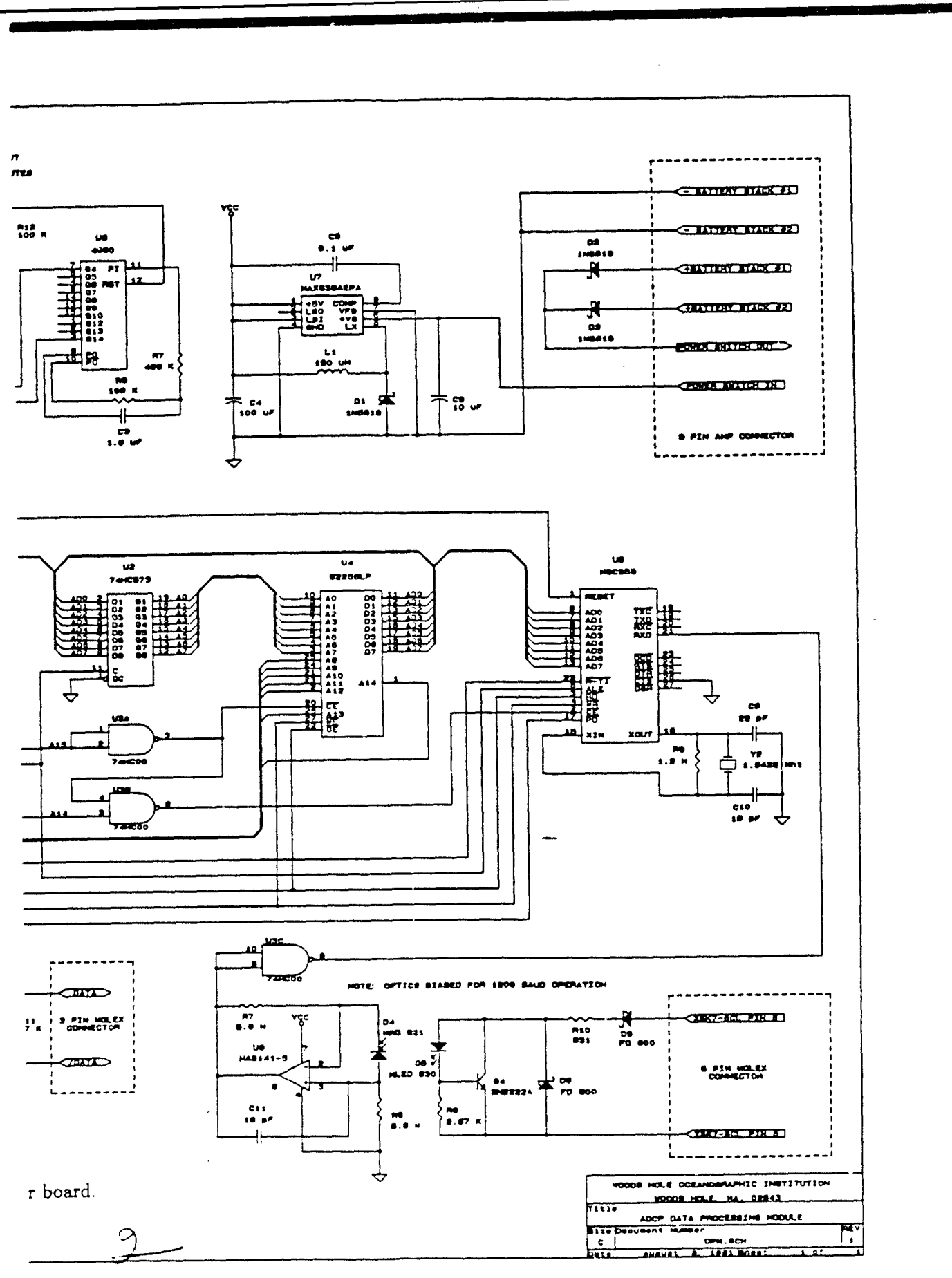

TE TANGAN

2000 L

أتبدد

23 B 蒼雲 **ANG AG** 

 $\sim$ 

化三氯化物 医骨膜

德语

## Table **1:** DPM specifications

12 July 1991

Mechanical:

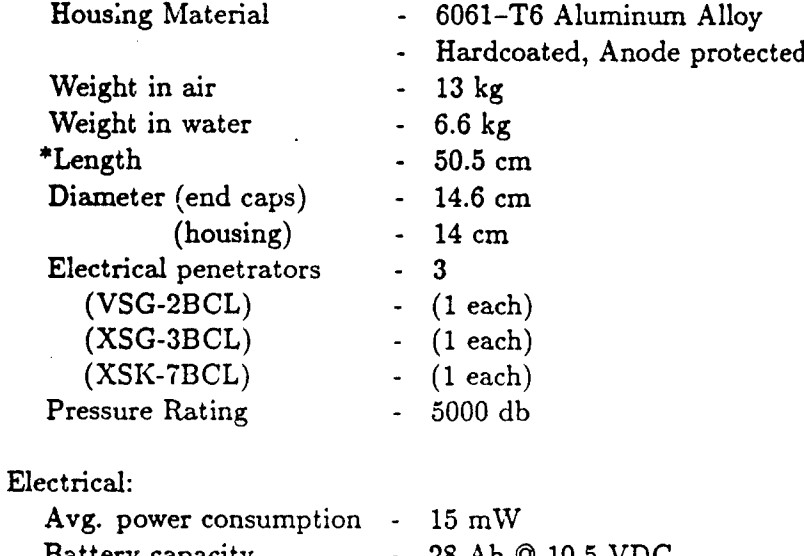

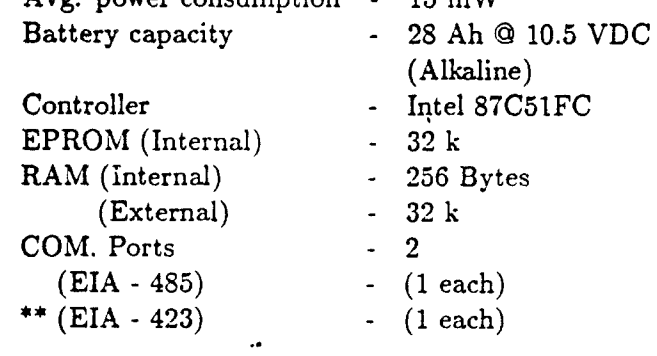

- Features:  $\qquad \qquad \bullet \quad \text{Watchdog} \text{ Rest}$ 
	- Isolated EIA 423 Port
	- Addressable
	- **-** Low power consumption
	- **-** Environmentally tested
		- from  $50$  to  $-30$  deg. C

i I i I ai

Length with connectors mated, includes anodes

\*\* Optically isolated, configured for Simplex operation

# Table 2: DPM connector **&** cable specifications

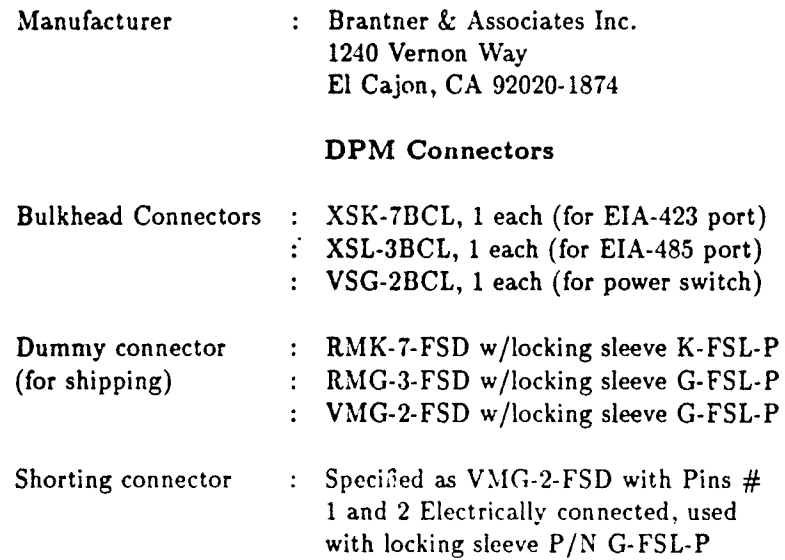

Ċ,

#### ADCP - DPM Interconnecting Cable Assembly

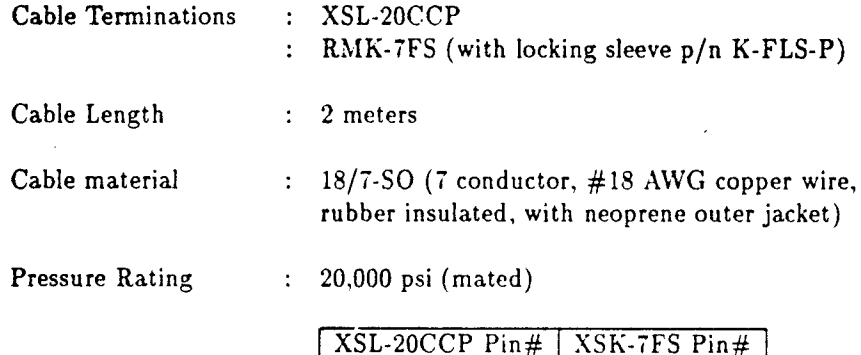

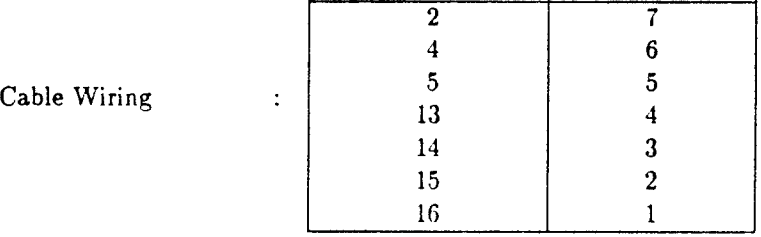

### **I** Table **3:** DPM parts list

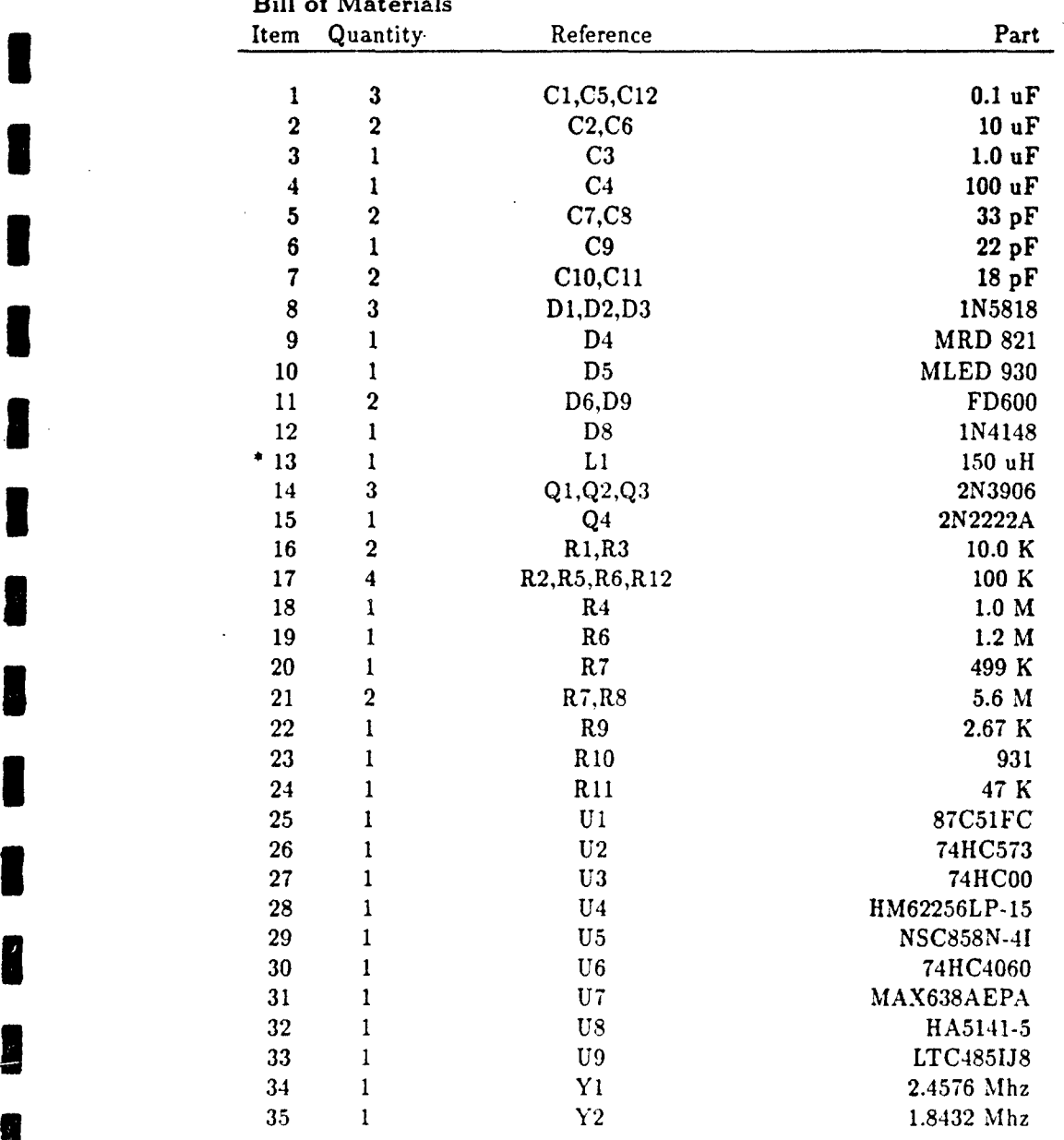

3 ADCP DATA PROCESSING MODULE Revised: 12 July 1991 Bill of Materials

\* Li was constructed by using 39 turns of #30 AWG enamel **3** wire and a %Magnetics Inc. P/N **l107CA100-3B7** ferrite core.

I<br>B

A PARTIES OF STRAINING

I

 $\begin{array}{c} \Gamma_1 \\ \vdots \\ \Gamma_n \end{array}$ 

 $\blacksquare$ 

#### **I DOCUMENT** LIBRARY

March **11,** 1991

#### *Distribution List for Technical Report Exchange*

Attn: Stella Sanchez-Wade Pell Marine Science Library<br>
Documents Section Pell Marine Science Library Scripps Institution of Oceanography Library, Mail Code C-075C 19882 La Jolla, CA 92093 Working Collection

Hancock Library of Biology & Texas A&M University Alan Hancock Laboratory University of Southern California<br>
University Park<br>
University Park

Gifts & Exchanges<br>
Library<br>
Library<br>
Library<br>
153 Oceanography Teaching Blo Bedford Institute of Oceanography<br>
P.O. Box 1006<br>
P.O. Box 1006 Dartmouth, NS, B2Y 4A2, CANADA Seattle,

Office of the International and R.S.M.A.S.<br>Ice Patrol R.S.M.A.S. c/o Coast Guard R & D Center<br>Avery Point Groton, CT 06340

4301 Rickenbacker Causeway Miami, FL 33149 **Night Strategier Miami, FL 33149 NSTL, MS 39522-5001** 

Library Marine Sciences Collection Skidaway Institute of Oceanography Mail Mayaguez Campus Library<br>P.O. Box 13687 Mayaguez Campus Library P.O. Box **13687** University of Puerto Rico

Library Room 252 Deacon Laboratory 2525 Correa Road Wormley, Godalming

**E** Marine Resources Information Center UNITED KINGDOM Building E38-320 The Librarian MIT<br>Cambridge, MA 02139 G.P.O. Box 1538

Library Hobart, Tasmania Lamont-Doherty Geological **Observatory** Columbia University Library

Serials Department Oregon State University **UNITED KINGDOM** Corvallis, OR 97331

University of Rhode Island<br>Narragansett Bay Campus

Dept. of Oceanography<br>College Station, TX 77843

Virginia Institute of Marine Science Los Angeles, CA 90089-0371 Gloucester Point, VA 23062

> 151 Oceanography Teaching Bldg. Seattle, WA 98195

University of Miami 4600 Rickenbacker Causeway<br>Miami, FL 33149

**NOAA/EDIS** Miami Library Center Maury Oceanographic Library<br>
NoAA/EDIS Miami Library Center Maury Oceanographic Office Naval Oceanographic Office<br>Stennis Space Center

Mayaguez, Puerto Rico 00708

Institute of Geophysics<br>
University of Hawaii Institute of Oceanographic Sciences<br>
Institute of Oceanographic Sciences Honolulu, HI 96822 Surrey GU8 **SUB**

Proudman Oceanographic Laboratory L r Bidston Observatory Library Birkenhead

*Mac 90-32*<br> *Mac 90-32* 

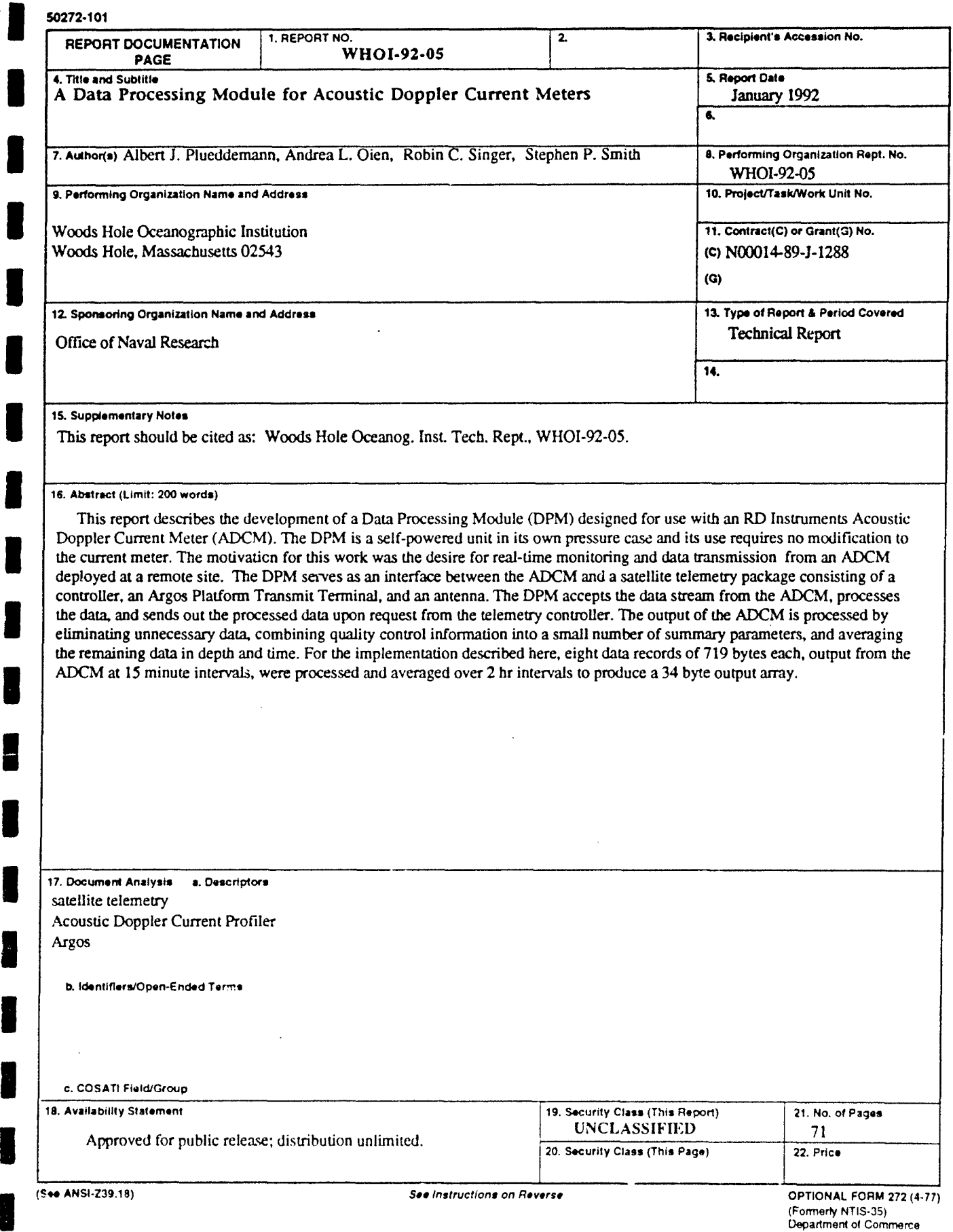

 $\mathbb{P}^1 \times \mathbb{P}^1$ 

X 7

I